Warszawa, dnia 20 sierpnia 2024 r.

Poz. 1256

## **OBWIESZCZENIE MINISTRA SPRAWIEDLIWOŚCI**

z dnia 19 lipca 2024 r.

## **w sprawie ogłoszenia jednolitego tekstu rozporządzenia Ministra Sprawiedliwości w sprawie określenia szczegółowych zasad prowadzenia biurowości, rachunkowości i ewidencji operacji finansowych kancelarii komorniczych**

1. Na podstawie art. 16 ust. 3 ustawy z dnia 20 lipca 2000 r. o ogłaszaniu aktów normatywnych i niektórych innych aktów prawnych (Dz. U. z 2019 r. poz. 1461) ogłasza się w załączniku do niniejszego obwieszczenia jednolity tekst rozporządzenia Ministra Sprawiedliwości z dnia 18 grudnia 2018 r. w sprawie określenia szczegółowych zasad prowadzenia biurowości, rachunkowości i ewidencji operacji finansowych kancelarii komorniczych (Dz. U. poz. 2517), z uwzględnieniem zmian wprowadzonych rozporządzeniem Ministra Sprawiedliwości z dnia 7 sierpnia 2023 r. zmieniającym rozporządzenie w sprawie określenia szczegółowych zasad prowadzenia biurowości, rachunkowości i ewidencji operacji finansowych kancelarii komorniczych (Dz. U. poz. 1635).

2. Podany w załączniku do niniejszego obwieszczenia tekst jednolity rozporządzenia nie obejmuje § 2 rozporządzenia Ministra Sprawiedliwości z dnia 7 sierpnia 2023 r. zmieniającego rozporządzenie w sprawie określenia szczegółowych zasad prowadzenia biurowości, rachunkowości i ewidencji operacji finansowych kancelarii komorniczych (Dz. U. poz. 1635), który stanowi:

"§ 2. Rozporządzenie wchodzi w życie po upływie 14 dni od dnia ogłoszenia.".

Minister Sprawiedliwości: *A. Bodnar*

Załącznik do obwieszczenia Ministra Sprawiedliwości z dnia 19 lipca 2024 r. (Dz. U. poz. 1256)

## **ROZPORZĄDZENIE MINISTRA SPRAWIEDLIWOŚCI**

z dnia 18 grudnia 2018 r.

#### **w sprawie określenia szczegółowych zasad prowadzenia biurowości, rachunkowości i ewidencji operacji finansowych kancelarii komorniczych**

Na podstawie art. 187 ustawy z dnia 22 marca 2018 r. o komornikach sądowych (Dz. U. z 2023 r. poz. 1691 i 1860) zarządza się, co następuje:

#### Rozdział 1

#### **Przepisy ogólne**

**§ 1.** Rozporządzenie określa sposób prowadzenia biurowości, rachunkowości i ewidencji operacji finansowych kancelarii komorniczych.

**§ 2.** Ilekroć w rozporządzeniu jest mowa o ustawie, bez bliższego jej oznaczenia, rozumie się przez to ustawę z dnia 22 marca 2018 r. o komornikach sądowych.

#### Rozdział 2

#### **Biurowość kancelarii komorniczych**

**§ 3.** Komornik prowadzi następujące urządzenia ewidencyjne:

- 1) repertorium "Kmp" do rejestrowania spraw o egzekucję świadczeń powtarzających się lub o wykonanie postanowienia o udzieleniu zabezpieczenia tych świadczeń;
- 2) repertorium "Kms" do rejestrowania spraw o egzekucję należności sądowych;
- 3) repertorium "GKm" do rejestrowania spraw o egzekucję świadczeń dochodzonych na podstawie tytułów wykonawczych pochodzących od sądów gospodarczych lub o wykonanie postanowień o udzieleniu zabezpieczenia tych roszczeń wydanych przez sądy gospodarcze;
- 4) repertorium "Km" do rejestrowania pozostałych spraw egzekucyjnych, pozostałych spraw o wykonanie postanowienia o udzieleniu zabezpieczenia lub spraw prowadzonych na podstawie europejskiego nakazu zabezpieczenia na rachunku bankowym;
- 5) repertorium "Kmn" do rejestrowania pozostałych spraw oraz czynności niebędących czynnościami egzekucyjnymi;
- 6) dziennik "Kmo" do korespondencji ogólnej;
- 7) skorowidz alfabetyczny stron;
- 8) księgę druków ścisłego zarachowania;
- 9) wykaz "W" do ewidencjonowania spraw prowadzonych w trybie art. 10 ust. 1 i 3 ustawy, z wyłączeniem spraw, o których mowa w art. 10 ust. 6 pkt 1 ustawy;
- 10) kontrolkę odpisów skarg na naruszenie prawa strony do rozpoznania sprawy w postępowaniu sądowym bez nieuzasadnionej zwłoki – do ewidencjonowania odpisów skarg doręczonych komornikowi w trybie przepisów ustawy z dnia 17 czerwca 2004 r. o skardze na naruszenie prawa strony do rozpoznania sprawy w postępowaniu przygotowawczym prowadzonym lub nadzorowanym przez prokuratora i postępowaniu sądowym bez nieuzasadnionej zwłoki (Dz. U. z 2023 r. poz. 1725);
- 11) kontrolkę skarg na czynności komornika;

12) kontrolkę wniosków o obniżenie opłaty egzekucyjnej;

13) kontrolkę dozorów nad ruchomościami – do ewidencjonowania ruchomości oddanych pod dozór innej osobie niż dłużnik w trybie art. 855 § 1 ustawy z dnia 17 listopada 1964 r. – Kodeks postępowania cywilnego (Dz. U. z 2023 r. poz. 1550, z późn. zm.<sup>1)</sup>).

**§ 4.** 1. Wzory urządzeń ewidencyjnych prowadzonych w formie ksiąg wymienionych w § 3 stanowią odpowiednio załączniki nr 1–13 do rozporządzenia.

2. Wydruki urządzeń ewidencyjnych prowadzonych w postaci elektronicznej powinny odpowiadać wzorom, o których mowa w ust. 2.

3. Karty urządzeń ewidencyjnych prowadzonych w formie ksiąg powinny być ponumerowane, a ich liczba powinna być poświadczona przez komornika.

**§ 5.** Komornik przechowuje dwie kopie zbiorów zapisów, każdą na oddzielnym informatycznym nośniku danych, odpowiednio oznaczoną i zabezpieczoną przed zniszczeniem oraz dostępem osób nieuprawnionych. Kopie zbiorów zapisów na informatycznych nośnikach danych sporządza się w każdym dniu roboczym.

**§ 6.** 1. Sprostowania zapisów w urządzeniach ewidencyjnych prowadzonych w formie ksiąg komornik lub pracownik przez niego upoważniony dokonuje przez przekreślenie błędnego zapisu i nadpisanie jego prawidłowej treści, zamieszczając datę i czytelny podpis.

2. W urządzeniach ewidencyjnych prowadzonych w postaci elektronicznej sprostowania dokonuje się przez usunięcie błędnego zapisu i dokonanie prawidłowego zapisu z utrwaleniem daty sprostowania treści usuniętego zapisu i użytkownika, który dokonał sprostowania, lub przez oznaczenie danego zapisu jako błędnego oraz dokonanie odpowiedniego zapisu korygującego błędny zapis z utrwaleniem daty i użytkownika dokonującego korekty.

3. Zapisów w urządzeniach ewidencyjnych nie wolno usuwać ani ingerować w nie w sposób uniemożliwiający odtworzenie ich treści oraz ustalenie osoby, która tego dokonała.

4. Z wykazu "W" usuwa się sprawy w razie dokonania czynności, o których mowa w art. 10 ust. 6 pkt 2 i 3 ustawy.

**§ 7.** 1. Komornik przechowuje w osobnych teczkach:

- 1) korespondencję "Kmo" przychodzącą, a także wychodzącą, o ile nie została zapisana w systemie teleinformatycznym zapewniającym obsługę kancelarii komornika w sposób umożliwiający jej wydruk w każdym czasie;
- 2) sprawozdanie roczne, o którym mowa w art. 186 ust. 1 ustawy, o ile nie zostało zapisane w systemie teleinformatycznym zapewniającym obsługę kancelarii komornika w sposób umożliwiający jego wydruk w każdym czasie;
- 3) protokoły i inne dokumenty dotyczące przeprowadzonych wizytacji, lustracji i kontroli oraz zarządzenia wydane przez organy nadzoru administracyjnego;
- 4) wyciągi bankowe, o ile ich treść nie została utrwalona w postaci elektronicznej.

2.2) Teczki zakłada się na każdy rok kalendarzowy. Dokumenty składane do teczek numeruje się i układa w porządku chronologicznym – od najwcześniejszych do najpóźniejszych. W przypadku dokumentów przychodzących o pierwszeństwie decyduje data i godzina wpływu.

3. Na zewnętrznej stronie teczki umieszcza się:

- 1) tytuł teczki według rodzaju określonego w ust. 1;
- 2) oznaczenie komornika;
- 3) oznaczenie tomu cyfrą rzymską, a dla teczek kilkutomowych daty założenia i zamknięcia tomu;
- 4) kwalifikację archiwalną określoną w przepisach o archiwizacji akt spraw komorniczych i urządzeń ewidencyjnych.

<sup>&</sup>lt;sup>1)</sup> Zmiany tekstu jednolitego wymienionej ustawy zostały ogłoszone w Dz. U. z 2023 r. poz. 1429, 1606, 1615, 1667, 1860 i 2760 oraz z 2024 r. poz. 858, 859, 863, 1222 i 1237.

<sup>2)</sup> Ze zmianą wprowadzoną przez § 1 pkt 1 rozporządzenia Ministra Sprawiedliwości z dnia 7 sierpnia 2023 r. zmieniającego rozporządzenie w sprawie określenia szczegółowych zasad prowadzenia biurowości, rachunkowości i ewidencji operacji finansowych kancelarii komorniczych (Dz. U. poz. 1635), które weszło w życie z dniem 1 września 2023 r.

**§ 8.** 1. Do repertoriów, o których mowa w § 3 pkt 1–5, wpisuje się sprawy w kolejności ich wpływu. Wpis do repertorium powinien nastąpić niezwłocznie, nie później jednak niż w terminie 3 dni od daty wpływu sprawy do kancelarii. Przez datę wpływu sprawy rozumie się dzień i godzinę wpływu do biura podawczego kancelarii albo dzień i godzinę wpływu drogą elektroniczną.

2. Przez wpływ sprawy rozumie się: wpływ wniosku inicjującego postępowanie w sprawie, wpływ odpisu orzeczenia sądu nakazującego wszczęcie postępowania bądź wpływ akt przekazanych przez inny organ. Sprawę prowadzoną na podstawie jednego tytułu wykonawczego rejestruje się pod jedną sygnaturą, nawet jeśli po stronie wierzycieli lub dłużników występuje wiele osób.

3. Sprawa egzekucyjna lub sprawa o wykonanie postanowienia o udzieleniu zabezpieczenia podlega zarejestrowaniu we właściwym repertorium również wtedy, gdy zachodzą podstawy do odmowy wszczęcia postępowania, odrzucenia wniosku, gdy wniosek zawiera braki wymagające uzupełnienia przed nadaniem mu dalszego biegu albo gdy zachodzą inne przeszkody uniemożliwiające nadanie biegu sprawie.

4. Jeżeli jeden wierzyciel dołączył do wniosku egzekucyjnego dwa lub więcej tytułów wykonawczych, sprawę rejestruje się pod jedną sygnaturą tylko wtedy, gdy tytuły wykonawcze dotyczą jednej należności głównej i osobnych związanych z nią należności ubocznych. W przeciwnym razie komornik dla każdego z tytułów wykonawczych obejmujących inną należność główną i należności uboczne z nią związane sporządza uwierzytelnioną kopię wniosku i rejestruje go jako odrębną sprawę.

5. Przepis ust. 4 stosuje się odpowiednio do wniosku o wykonanie postanowienia o udzieleniu zabezpieczenia lub do spraw prowadzonych na podstawie europejskiego nakazu zabezpieczenia na rachunku bankowym.

6. W razie złożenia odrębnych wniosków przez różnych wierzycieli lub uprawnionych przeciwko temu samemu dłużnikowi sprawy rejestruje się odrębnie nawet wtedy, gdy w sprawie doszło do przyłączenia się wierzyciela do innego postępowania w trybie art. 927 § 1 ustawy z dnia 17 listopada 1964 r. – Kodeks postępowania cywilnego.

7. Sprawę przekazaną przez administracyjny organ egzekucyjny dotyczącą tego samego dłużnika rejestruje się pod jedną sygnaturą, niezależnie od ilości załączonych tytułów wykonawczych. Jeżeli wraz z tą sprawą przekazano tytuły wykonawcze pochodzące od różnych wierzycieli administracyjnych, oddzielną sprawę stanowi egzekucja prowadzona przeciwko określonemu dłużnikowi na rzecz każdego z wierzycieli administracyjnych, niezależnie od liczby tytułów wykonawczych pochodzących od takiego wierzyciela.

**§ 9.** 1. Repertoria: "Km", "Kmp", "Kms" i "GKm" składają się z rubryk, do których wpisuje się na podstawie akt sprawy następujące dane: numer sprawy (numer sprawy, pod którym została wpisana do repertorium, i oznaczenie dwóch ostatnich cyfr roku, w którym sprawa została zarejestrowana), datę i godzinę wpływu, oznaczenie stron i tytułu wykonawczego, zgłoszone roszczenie, aktualny rodzaj i sposób egzekucji, datę zakończenia i wynik postępowania egzekucyjnego. Inne istotne informacje dotyczące sprawy odnotowuje się w rubryce "Uwagi".

2. W repertorium "Kmp" wskazuje się ponadto przedstawiciela ustawowego wierzyciela i wysokość miesięcznego świadczenia alimentacyjnego oraz odnotowuje się zmiany wysokości tego świadczenia.

3. W repertorium "Km" w rubryce "Zgłoszone roszczenie", w przypadku egzekucji świadczeń niepieniężnych wpisuje się wskazany przez wierzyciela cel egzekucji z adnotacją "świadczenie niepieniężne".

4. Załatwienie sprawy zaznacza się w repertorium przez zakreślenie numeru sprawy znakiem "L".

- 5. Za dzień załatwienia sprawy uważa się:
- 1) w razie zwrotu wniosku datę uprawomocnienia się zarządzenia o zwrocie;
- 2) w razie wydania przez komornika postanowienia o: odmowie wszczęcia postępowania, odrzuceniu wniosku, przekazaniu sprawy, umorzeniu postępowania lub o zakończeniu postępowania przez wyegzekwowanie należności – datę uprawomocnienia się postanowienia;
- 3) w razie załatwienia sprawy wskutek orzeczenia sądu datę uprawomocnienia się orzeczenia sądu.

§ 10. 1. Przepisy § 9 stosuje się odpowiednio do repertorium "Kmn".

2. Do repertorium "Kmn" wpisuje się:

- 1) sprawy o sporządzenie protokołu stanu faktycznego;
- 2) sprawy o wykonanie postanowienia o zabezpieczeniu spadku lub o sporządzenie spisu inwentarza;
- 3) sprawy o doręczenie korespondencji na zlecenie sądu;
- 4) czynności polegające na sprawowaniu urzędowego nadzoru nad dobrowolnymi publicznymi licytacjami;
- 5) inne niewymienione wyżej sprawy lub inne czynności, które z mocy ustaw szczególnych są wykonywane przez komorników.

**§ 11.** 1. Do dziennika "Kmo" wpisuje się pisma niepodlegające wpisowi do repertoriów, oznaczając przy tym datę wpływu, nadawcę lub odbiorcę oraz rodzaj pisma.

2. W przypadku korespondencji prowadzonej z urzędu nie wypełnia się rubryk 3 i 4, a w rubryce 2 wpisuje się skrót "z.urz.".

3. Zawiadomienia od innych komorników przesyłane w postaci elektronicznej w trybie art. 844 § 3 ustawy z dnia 17 listopada 1964 r.– Kodeks postępowania cywilnego, wraz z załączonymi do nich odpisami protokołu zajęcia ruchomości utrwalonymi w postaci elektronicznej, nie wymagają rejestracji w dzienniku "Kmo" ani przechowywania w postaci papierowej. Komornik przechowuje te zawiadomienia i odpisy w systemie teleinformatycznym kancelarii w sposób ułatwiający szybkie przeszukiwanie treści zawiadomień.

**§ 12.** Z chwilą zarejestrowania sprawa otrzymuje sygnaturę, na którą składają się:

- 1) oznaczenie literowe repertorium, do którego wpisano sprawę;
- 2) numer sprawy, pod którym została wpisana do repertorium;
- 3) oznaczenie dwóch ostatnich cyfr roku, w którym sprawa została zarejestrowana.

**§ 13.** Po zarejestrowaniu sprawy w odpowiednim repertorium należy odnotować oznaczenie stron oraz sygnaturę akt sprawy w skorowidzu alfabetycznym stron.

**§ 14.** 1. Sprawą z elementem zagranicznym jest sprawa, w której stroną lub uczestnikiem postępowania jest:

- 1) państwo obce, jego organy i instytucje, przedstawicielstwo dyplomatyczne lub urząd konsularny;
- 2) międzynarodowa organizacja rządowa, jej organy lub przedstawicielstwo dyplomatyczne;
- 3) osoba zamieszkała lub mająca siedzibę za granicą.

2. W sprawach, o których mowa w ust. 1, należy wpisać w repertorium w rubryce "Uwagi" "zagr.". Takie samo oznaczenie zamieszcza się na okładce akt obok sygnatury.

3. O wszystkich sprawach, w których stroną lub uczestnikiem postępowania jest państwo obce lub jego organy i instytucje, przedstawicielstwo dyplomatyczne lub urząd konsularny, jak również międzynarodowa organizacja rządowa, jej organy lub przedstawicielstwo dyplomatyczne, komornik zawiadamia Ministra Sprawiedliwości oraz Ministra Spraw Zagranicznych.

**§ 15.** Na każdym piśmie wpływającym do komornika umieszcza się prezentatę zawierającą: tytuł komornika, datę i godzinę wpływu, liczbę załączników, a dodatkowo sygnaturę sprawy lub numer w dzienniku "Kmo".

**§ 16.** 1. W każdym piśmie wysyłanym przez komornika i sporządzonym przez niego dokumencie umieszcza się: oznaczenie komornika i adres kancelarii komorniczej oraz sygnaturę akt. Komornik lub osoba przez niego upoważniona podpisuje pisma, podając czytelnie swoje imię, nazwisko i stanowisko. Pisma komornika muszą zawierać wymagane prawem pouczenia dla stron i uczestników postępowania.

2. W pismach kierowanych do stron postępowania egzekucyjnego, poza informacjami, o których mowa w ust. 1, komornik dodatkowo zamieszcza informację o aktualnej wysokości wymagalnych należności będących przedmiotem egzekucji, z dokładnym wskazaniem wysokości:

- 1) należności głównej;
- 2) należnych odsetek, ich aktualnej stopy procentowej oraz przybliżonej wysokości odsetek naliczanych dziennie;
- 3)<sup>3</sup>) stwierdzonych tytułem wykonawczym kosztów postępowania przed sądem;
- 4)3) aktualnego salda zaliczek i kosztów podlegających ściągnięciu zgodnie z art. 7 ust. 5 ustawy z dnia 28 lutego 2018 r. o kosztach komorniczych (Dz. U. z 2024 r. poz. 377).
	- 3. (uchylony). $4$ )

4. W pismach kierowanych do strony komornik podaje także informacje o saldzie pobranych od niej i nierozliczonych zaliczek.

5. W pismach kierowanych do przedstawicielstw dyplomatycznych lub urzędów konsularnych państw obcych komornik zwraca się jedynie z prośbą o udzielenie pomocy w prowadzonym postępowaniu lub w dokonywanych czynnościach, chyba że pismo dotyczy postępowania lub czynności dokonywanych przeciwko państwu obcemu.

**§ 16a.**<sup>5</sup>) 1. W sprawach, w których korespondencja jest doręczana z wykorzystaniem publicznej usługi rejestrowanego doręczenia elektronicznego, o której mowa w art. 2 pkt 8 ustawy z dnia 18 listopada 2020 r. o doręczeniach elektronicznych (Dz. U. z 2024 r. poz. 1045), albo z wykorzystaniem publicznej usługi hybrydowej, o której mowa w art. 2 pkt 7 tej ustawy, pisma komornika mogą być wysłane bez podpisu.

2. Bez podpisu mogą być wysyłane:

- 1) wezwania,
- 2) zawiadomienia,
- 3) odpisy postanowień i innych orzeczeń,
- 4) pisma przewodnie, przy których przesyłane są odpisy pism doręczanych przez komornika,
- 5) pouczenia,
- 6) kopie protokołów

– zwane dalej "pismem bez podpisu".

3. Pismo bez podpisu zawiera wskazanie stanowiska służbowego oraz imię i nazwisko osoby, która podpisałaby pismo, gdyby nie możliwość jego wysyłki bez podpisu. Nie stosuje się wymogów zamieszczenia pieczęci urzędowej i poświadczenia za zgodność z oryginałem na przesyłanym piśmie bez podpisu oraz podpisania pozostawionego w aktach oryginału pisma, o którym mowa w ust. 2 pkt 1, 2, 4 i 5.

4. Wysyłanie pisma bez podpisu odbywa się za pośrednictwem usługi, o której mowa w ust. 1, chyba że ze względu na ograniczenia techniczno-organizacyjne nie jest to możliwe. Wysyłanie pisma bez podpisu nie dotyczy pisma, które podlega doręczeniu wraz z odpisami pism stron lub innymi dokumentami niepochodzącymi od komornika, chyba że komornik dysponuje cyfrowymi kopiami tych pism lub dokumentów.

5. Przepisy ust. 1–4 nie uchybiają przepisom, które wymagają zamieszczenia podpisu komornika lub innej osoby upoważnionej pod oryginałami dokumentów oraz przypadkom, gdy stosowne odpisy wydawane są za poświadczeniem na wniosek uprawnionych osób.

6. Pismo wysyłane bez podpisu jest opatrzone informacją o treści: "Niniejsze pismo nie wymaga podpisu zgodnie z § 16a ust. 1–3 rozporządzenia Ministra Sprawiedliwości z dnia 18 grudnia 2018 r. w sprawie określenia szczegółowych zasad prowadzenia biurowości, rachunkowości i ewidencji operacji finansowych kancelarii komorniczych (Dz. U. z 2024 r. poz. 1256) jako właściwie zatwierdzone w systemie teleinformatycznym operatora wyznaczonego służącym do świadczenia publicznej usługi rejestrowanego doręczenia elektronicznego oraz publicznej usługi hybrydowej.".

<sup>3)</sup> W brzmieniu ustalonym przez § 1 pkt 2 lit. a rozporządzenia, o którym mowa w odnośniku 2.

<sup>4)</sup> Przez § 1 pkt 2 lit. b rozporządzenia, o którym mowa w odnośniku 2.

<sup>5)</sup> Dodany przez § 1 pkt 3 rozporządzenia, o którym mowa w odnośniku 2.

7. Przepisy ust. 1–4 stosuje się odpowiednio do pism wysyłanych stronom za pośrednictwem systemu teleinformatycznego lub Elektronicznej Platformy Usług Administracji Publicznej (ePUAP) stosownie do art. 759<sup>2</sup> § 3 ustawy z dnia 17 listopada 1964 r. – Kodeks postępowania cywilnego.

**§ 17.** 1. Dowodem doręczenia pism sporządzonych przez komornika jest:

- 1) zwrotne potwierdzenie odbioru;
- 2) pokwitowanie odbioru dokonane osobiście przez adresata na odpisie doręczanego pisma lub na załączonym do niego potwierdzeniu odbioru;
- 3) elektroniczne potwierdzenie odbioru korespondencji uzyskane z systemu teleinformatycznego albo potwierdzenie transmisji danych za pośrednictwem środków komunikacji elektronicznej.

2. Jeżeli doręczenie następuje inną drogą niż pocztowa i nie jest możliwe uzyskanie potwierdzenia odbioru podpisanego przez adresata, z czynności doręczenia komornik lub pracownik kancelarii przez niego upoważniony sporządza notatkę, w której odnotowuje datę, przedmiot doręczenia, dane osoby, której doręczono pismo, oraz swoje imię i nazwisko.

3. Jeżeli w jednej sprawie komornik dokonuje doręczenia kilku pism jedną przesyłką, na zwrotnym potwierdzeniu odbioru należy zamieścić informacje pozwalające w sposób jednoznaczny ustalić zawartość przesyłki.

4. W szczególnie uzasadnionych przypadkach komornik może dokonać doręczenia pism jedną przesyłką w kilku sprawach. Na zwrotnym potwierdzeniu odbioru należy wówczas wskazać nie tylko informacje, o których mowa w ust. 3, lecz również przyporządkowane do nich sygnatury spraw, w których doręczenie następuje. Odpis zwrotnego potwierdzenia odbioru potwierdzony przez komornika za zgodność z oryginałem dołącza się w takim przypadku do akt wszystkich spraw, w których doręczenie następuje, z jednoczesnym wskazaniem sygnatury i karty akt sprawy, w których znajduje się oryginał zwrotnego potwierdzenia odbioru.

5. W celu doręczenia dokumentu w trybie przepisów art. 2–4 rozporządzenia nr 1393/2007 Parlamentu Europejskiego i Rady z dnia 13 listopada 2007 r. dotyczącego doręczania w państwach członkowskich dokumentów sądowych i pozasądowych w sprawach cywilnych i handlowych ("doręczanie dokumentów") oraz uchylającego rozporządzenie Rady (WE) nr 1348/2000 (Dz. Urz. UE L 324 z 10.12.2007, str. 79, z późn. zm.<sup>6</sup>) ) komornik zwraca się do sądu rejonowego, przy którym działa, o skierowanie wniosku o doręczenie dokumentów do właściwej jednostki przyjmującej w wezwanym państwie członkowskim Unii Europejskiej. Do żądania komornik dołącza projekt wniosku o doręczenie sporządzony we właściwym języku urzędowym wraz z dokumentami oraz ich tłumaczeniem.

6. Przepis ust. 5 stosuje się odpowiednio do doręczenia przez komornika dokumentu na podstawie przepisów Konwencji o doręczaniu za granicą dokumentów sądowych i pozasądowych w sprawach cywilnych lub handlowych, sporządzonej w Hadze dnia 15 listopada 1965 r. (Dz. U. z 2000 r. poz. 968 i 969).

**§ 18.**7) Po dokonaniu czynności, o których mowa w art. 3 ust. 4 pkt 1 ustawy, komornik przekazuje podmiotowi zlecającemu doręczenie oryginał potwierdzenia odbioru pisma. W przypadkach, o których mowa w art. 3a ust. 1b, 3 i 4 ustawy, przekazuje się jedynie kopię protokołu podjętych czynności.

#### Rozdział 3

#### **Akta**

**§ 19.** 1. Niezwłocznie po wpływie sprawy komornik zakłada akta, do których dołącza wszelkie pisma dotyczące tej sprawy.

2. W przypadku spraw, o których mowa w art. 3 ust. 3 pkt 1 i 2 ustawy, tytuł wykonawczy lub tytuł zabezpieczenia złożony w postaci papierowej dołącza się do akt w sposób uniemożliwiający jego przypadkową utratę albo uszkodzenie.

3. Przepis ust. 2 stosuje się odpowiednio do postanowień o zabezpieczeniu spadku albo sporządzeniu spisu inwentarza w sprawach o wykonanie tych postanowień.

4. Pisma wnoszone w toku postępowania dołącza się do akt według kolejności wpływu. Przy ustalaniu dokładnej kolejności wpływu pism przepisy § 8 ust. 1 stosuje się odpowiednio.

<sup>6)</sup> Zmiany wymienionego rozporządzenia zostały ogłoszone w Dz. Urz. UE L 292 z 10.11.2009, str. 48 oraz Dz. Urz. UE L 158 z 10.06.2013, str. 1.

<sup>7)</sup> W brzmieniu ustalonym przez § 1 pkt 4 rozporządzenia, o którym mowa w odnośniku 2.

**§ 20.** 1. Wzór strony tytułowej akt stanowi załącznik nr 14 do rozporządzenia.

2. W razie przyłączenia się wierzyciela do egzekucji w trybie art. 927 ustawy z dnia 17 listopada 1964 r. – Kodeks postępowania cywilnego, w repertorium w rubryce "Uwagi" wpisuje się sygnaturę akt sprawy, w której po raz pierwszy dokonano zajęcia, a obok tej sygnatury w nawiasie wpisuje się numery ksiąg wieczystych, w których nastąpiło zajęcie. To samo dotyczy sprawy, w której doszło do przyłączenia się wierzyciela do zajęcia kilku nieruchomości zajętych w różnych sprawach. Sygnatury te wraz z oznaczeniem nieruchomości umieszcza się w prawym dolnym rogu okładki akt. Dalsze pisma dotyczące wyłącznie egzekucji z danej nieruchomości dołącza się do akt sprawy, w której dokonano pierwszego zajęcia. Jeżeli pismo dotyczy również innych czynności niż egzekucja z nieruchomości, pismo dołącza się do akt właściwej sprawy, a do akt sprawy, w której dokonano pierwszego zajęcia nieruchomości, dołącza się kopię pisma.

**§ 21.** 1. Akta spraw prowadzonych w postaci papierowej powinny być połączone w sposób zapewniający trwałość, kompletność i integralność, a karty w nich – ponumerowane według kolejności wpływu lub wysłania pism.

2. O zmianie numeracji kart należy uczynić wzmiankę z podaniem przyczyny zmiany. Wzmiankę tę zamieszcza się na karcie, której numerację zmieniono, a gdy zmiana dotyczy numeracji kilku kolejnych kart – na pierwszej z nich.

3. Akta, których zawartość nie przekracza 200 kart, stanowią jeden tom. Na ostatniej stronie poświadcza się liczbę kart zawartych w tomie.

4. W przypadku przekroczenia liczby 200 kart należy założyć następny tom akt, zachowując ciągłość numeracji kart. Na okładkach oznacza się cyfrą rzymską kolejne numery poszczególnych tomów.

5. Po zakończeniu postępowania na stronie tytułowej akt zamieszcza się klasyfikację archiwalną akt, którą podpisuje komornik. Na wewnętrznej stronie tytułowej okładki akt wpisuje się liczbę kart zawartych w aktach.

**§ 22.**8) 1. Zwrotne potwierdzenie odbioru, w tym wydruk elektronicznego potwierdzenia odbioru dołącza się do akt, nadając mu właściwy numer karty. Na doręczonym piśmie zamieszcza się adnotację ze wskazaniem numeru karty, na której znajduje się potwierdzenie odbioru. W razie wysłania w jednej przesyłce kilku pism, na wszystkich pismach zamieszcza się adnotację ze wskazaniem numeru karty akt, a w razie potrzeby – także sygnatury akt sprawy, do której dołączono oryginał poświadczenia odbioru.

2. Do akt prowadzonych w systemie teleinformatycznym, jeżeli doręczenie następuje za pośrednictwem poczty, dołącza się potwierdzenie odbioru w postaci elektronicznej. Do akt tych dołącza się też cyfrowe odwzorowanie zwrotnego potwierdzenia odbioru sporządzonego w postaci papierowej, którego oryginał podlega zniszczeniu.

3. Jeżeli placówka pocztowa zwróciła przesyłkę z adnotacją "nie podjęto w terminie", do akt sprawy dołącza się jedynie kopertę w części zawierającej adnotacje doręczającego i placówki pocztowej, a odpisy pism i pouczeń zawarte w przesyłce podlegają zniszczeniu, z wyjątkiem oryginałów dokumentów wniesionych przez uczestników postępowania lub inne osoby przybrane do udziału w czynnościach. W odniesieniu do akt prowadzonych w systemie teleinformatycznym, do akt dołącza się tylko cyfrowe odwzorowanie koperty z adnotacjami doręczającego i placówki pocztowej, a oryginał koperty wraz z zawartością podlega zniszczeniu. Przepisów o dołączaniu koperty nie stosuje się, jeżeli przesyłkę doręczono przy użyciu elektronicznego potwierdzenia odbioru.

4. Jeżeli pismo doręczane z wykorzystaniem publicznej usługi hybrydowej nie zostało podjęte przez adresata, do akt dołącza się wyłącznie elektroniczne potwierdzenie odbioru, a przesyłka nie musi być zwracana komornikowi przez operatora pocztowego.

**§ 23.** 1. Jeżeli zachodzi potrzeba udostępnienia lub przekazania akt w postaci papierowej podmiotom uprawnionym, należy je uprzednio skompletować w sposób zgodny z przepisami poprzedzającymi.

2. Udostępniając sądowi akta prowadzone w postaci papierowej, komornik załącza ponadto do akt aktualny wykaz stron i uczestników postępowania ze wskazaniem ich pełnomocników oraz adresów, z jednoczesnym określeniem numerów kart, na których znajdują się dokumenty stanowiące podstawę ustalenia tych danych.

<sup>8)</sup> W brzmieniu ustalonym przez § 1 pkt 5 rozporządzenia, o którym mowa w odnośniku 2.

3. Jeżeli udostępnienie sądowi akt prowadzonych w postaci papierowej następuje w związku z prowadzoną egzekucją z nieruchomości, w wykazie, o którym mowa w ust. 2, komornik wskazuje nie tylko strony danej sprawy, lecz również wszystkich wierzycieli, którzy przyłączyli się do egzekucji w trybie art. 927 ustawy z dnia 17 listopada 1964 r. – Kodeks postępowania cywilnego, pozostałych uczestników, a także podmioty, które zgłosiły swój udział w postępowaniu, mimo że ich należności nie podlegają uwzględnieniu w podziale, a także pełnomocników lub przedstawicieli ustawowych tych osób, wraz z adresami, z jednoczesnym wskazaniem sygnatur wszystkich podlegających przyłączeniu spraw i numerów kart, na których znajdują się dokumenty stanowiące podstawę ustalenia powyższych danych.

4. W przypadku, o którym mowa w ust. 4, jeżeli przekazanie następuje w związku z koniecznością wyznaczenia terminu licytacji nieruchomości, komornik w wykazie wskazuje dodatkowo numery kart, na których znajduje się wniosek o wszczęcie egzekucji z tej nieruchomości (o ile nie został on zawarty we wniosku wszczynającym postępowanie egzekucyjne), wezwania do zapłaty w trybie art. 923 ustawy z dnia 17 listopada 1964 r. – Kodeks postępowania cywilnego, wniosek o wyznaczenie terminu opisu i oszacowania, zawiadomienia stron o terminie opisu i oszacowania oraz ogłoszenia w tym przedmiocie, protokół opisu i oszacowania. Przekazując akta sądowi bezpośrednio przed licytacją, komornik w miarę możliwości zamieszcza w tym wykazie także numery kart, na których znajdują się obwieszczenie o licytacji i dowody jego doręczenia uczestnikom postępowania.

5. Jeżeli udostępnienie sądowi akt prowadzonych w postaci papierowej następuje w związku ze złożoną skargą na czynność komornika, w wykazie wskazuje się dodatkowo numer karty, na której znajduje się skarga, oraz w miarę możliwości numer karty, na której znajdują się informacje dotyczące czynności, której skarga dotyczy.

6. Przepis ust. 5 stosuje się odpowiednio do udostępnienia sądowi akt w związku ze złożonym wnioskiem o obniżenie opłaty egzekucyjnej albo wnioskiem o wyłączenie komornika.

**§ 24.** 1.9) W razie wniesienia pisma w sposób opisany w art. 165 § 2 i 3 ustawy z dnia 17 listopada 1964 r. – Kodeks postępowania cywilnego, do akt sprawy dołącza się kopertę lub jej część, w sposób pozwalający ustalić datę oddania pisma, jeżeli data wniesienia jest istotna dla ustalenia terminu, od którego zachowania uzależniona jest ochrona praw danej osoby – dotyczy to w szczególności: wniosku o wszczęcie egzekucji (termin przedawnienia); wniosku o zastosowanie określonego sposobu egzekucji lub o podjęcie określonych czynności, od których jest uzależnione dalsze prowadzenie egzekucji; skargi na czynność komornika lub innego środka zaskarżenia; wniosku o zwolnienie od kosztów komorniczych lub wniosku o przywrócenie terminu. W razie przesłania w jednej kopercie pism dotyczących więcej niż jednej sprawy, kopertę lub jej część zamieszcza się w jednych aktach, a w aktach pozostałych spraw zamieszcza się adnotację o sygnaturze sprawy, w której zamieszczono oryginał koperty, z jednoczesnym wskazaniem numeru karty.

2. Jeżeli to samo pismo dotyczy kilku spraw, sporządza się jego kopię i zamieszcza przy niej adnotację o sygnaturze sprawy, w której zamieszczono oryginał, z jednoczesnym wskazaniem numeru karty.

3. Do akt sprawy dołącza się cyfrowe odwzorowania: protokołów, postanowień, zarządzeń i innych pism komornika, odpisów wysyłanych pism i zwrotne potwierdzenia odbioru doręczeń.

4. Do akt sprawy dołącza się cyfrowe odwzorowania korespondencji sądowej dotyczącej tej sprawy, w tym nadesłanych odpisów orzeczeń sądu oraz kopert, w których ta korespondencja została nadesłana. Jeżeli pismo przychodzące dotyczy więcej niż jednej sprawy, przepisy ust. 1 i 2 stosuje się odpowiednio.

5. Przepis ust. 4 stosuje się do zarządzeń organów nadzoru administracyjnego, o ile mają na celu zapewnienie prawidłowego biegu konkretnej sprawie. Kopię takiego pisma komornik umieszcza w teczce, o której mowa w § 7 ust. 1 pkt 3.

6. Zamieszczone w aktach oryginały pism komornika zawierają odręczny podpis komornika lub osoby przez niego upoważnionej, sporządzony w sposób pozwalający zidentyfikować osobę podpisującą. Jeżeli dokumentacja jest prowadzona w systemie teleinformatycznym, jest wystarczające zamieszczenie w aktach sprawy oryginału pisma opatrzonego kwalifikowanym podpisem elektronicznym albo podpisem osobistym.<sup>10</sup>)

7. Odpisy pism wysyłanych z kancelarii w postaci papierowej zaopatruje się każdorazowo w odcisk pieczęci okrągłej komornika. Odpisy postanowień lub zawiadomień o czynnościach egzekucyjnych powinny być odręcznie podpisane przez komornika albo osobę przez niego upoważnioną, zaś odpisy pozostałych pism mogą zostać poświadczone za zgodność przez upoważnionego pracownika kancelarii, a ponadto zawierać adnotację "odpis".

<sup>9)</sup> W brzmieniu ustalonym przez § 1 pkt 6 lit. a rozporządzenia, o którym mowa w odnośniku 2.

<sup>10)</sup> Zdanie drugie dodane przez § 1 pkt 6 lit. b rozporządzenia, o którym mowa w odnośniku 2.

8. Jeżeli protokół czynności dotyczy kilku spraw, oryginał dołącza się do akt sprawy, w której najwcześniej wszczęto egzekucję z danego składnika majątku, a do pozostałych akt dołącza się kopię protokołu, wskazując sygnaturę i kartę akt sprawy, w której znajduje się oryginał.

9.11) W odniesieniu do akt spraw prowadzonych w systemie teleinformatycznym, dołączenie do akt dokumentów, o których mowa w ust. 1–8, następuje przez zamieszczenie w systemie teleinformatycznym oryginału pisma wytworzonego w postaci cyfrowej lub cyfrowego odwzorowania pisma wytworzonego lub doręczonego w postaci papierowej.

10.11) W odniesieniu do akt spraw prowadzonych w systemie teleinformatycznym dokumenty wpływające w postaci papierowej podlegają dołączeniu do pomocniczego zbioru dokumentów, z wyjątkiem zwrotnych poświadczeń odbioru, o których mowa w § 22 ust. 2 zdanie drugie, i kopert, o których mowa w § 22 ust. 3. Przepisy ust. 1–7 stosuje się odpowiednio do pomocniczego zbioru dokumentów.

**§ 25.** 1. Dla każdej sprawy komornik prowadzi oddzielną kartę rozliczeniową, która składa się z trzech części oznaczonych literami: "A", "B" i "C". Kartę tę zakłada się wraz z aktami sprawy, ustalając jednocześnie wartość roszczenia egzekwowanego lub roszczenia podlegającego zabezpieczeniu.

2. Część "A" stanowi pierwszą kartę akt sprawy. Części "B" i "C" łączy się trwale z częścią "A".

3. Przesyłając akta prowadzone w postaci papierowej na wezwanie sądu lub innego uprawnionego organu, komornik załącza do akt sprawy aktualny wydruk części "B" i "C" karty rozliczeniowej, odzwierciedlający wszystkie przeprowadzone operacje finansowe.

4. Przepis ust. 3 stosuje się odpowiednio w razie udostępnienia akt stronie lub innemu uprawnionemu podmiotowi.

5. Na karcie rozliczeniowej odnotowuje się każdą pobraną lub wydaną kwotę w dniu pobrania lub wydania. Kartę prowadzi się na bieżąco.

6. Wzór karty rozliczeniowej stanowi załącznik nr 15 do rozporządzenia.

**§ 26.** Jeżeli komornik stwierdzi swą niewłaściwość, przekazuje akta właściwemu organowi egzekucyjnemu po uprawomocnieniu się postanowienia o przekazaniu sprawy wraz z oryginałem postanowienia i dowodem jego doręczenia stronom.

**§ 27.** 1. W razie odmowy wszczęcia postępowania oryginał tytułu wykonawczego lub tytułu zabezpieczenia oraz oryginał wniosku i załączone do niego dokumenty zwraca się wierzycielowi wraz z odpisem postanowienia, w którym odmówiono wszczęcia postępowania.

2. W razie zwrotu wniosku komornik zwraca oryginał wniosku oraz załączone do niego dokumenty, w tym ewentualnie tytuł wykonawczy lub tytuł zabezpieczenia, wraz z zarządzeniem o zwrocie wniosku.

3. W razie umorzenia postępowania komornik zwraca oryginał tytułu wykonawczego dopiero po stwierdzeniu prawomocności postanowienia o umorzeniu postępowania.

4. W przypadkach, o których mowa w ust. 1–3, komornik pozostawia w aktach sprawy sporządzoną przez siebie kopię tytułu wykonawczego, o ile został złożony przez wierzyciela, a w przypadkach, o których mowa w ust. 1 i 2, także kopię wniosku. Kopie załączników sporządza się, o ile mogą być one niezbędne do ustalenia, czy odmowa wszczęcia postępowania albo zwrot wniosku były zasadne.

5.12) W razie zakończenia postępowania egzekucyjnego komornik nanosi na tytuł wykonawczy sporządzony w postaci papierowej wzmiankę o wyniku egzekucji, której wzór stanowi załącznik nr 16 do rozporządzenia.

**§ 28.** Komornik wydaje akta prowadzone w postaci papierowej poza kancelarię komorniczą wyłącznie na wezwanie sądu lub organu uprawnionego na podstawie odrębnych przepisów.

**§ 29.** 1. Przesyłając akta sądowi lub organowi uprawnionemu na podstawie odrębnych przepisów, komornik zakłada akta zastępcze. Akta zastępcze zawierają: sporządzony przez komornika odpis tytułu wykonawczego, aktualną kopię karty przeglądowej, pismo wzywające do przedstawienia akt, odpis pisma, przy którym przesłano akta, oraz dalszą korespondencję w sprawie. Akta zastępcze prowadzi się aż do zwrotu akt sprawy.

2. Od chwili założenia akt zastępczych do ich prowadzenia akt zastępczych stosuje się przepisy o aktach sprawy.

3. Akta zastępcze dołącza się w całości do akt sprawy.

<sup>11)</sup> W brzmieniu ustalonym przez § 1 pkt 6 lit. c rozporządzenia, o którym mowa w odnośniku 2.

<sup>12)</sup> W brzmieniu ustalonym przez § 1 pkt 7 rozporządzenia, o którym mowa w odnośniku 2.

**§ 30.** 1. Dla każdej sprawy prowadzi się kartę udostępnień akt sprawy, którą łączy się w sposób trwały z drugą stroną okładki pierwszego tomu sprawy.

2. Wzór karty udostępnień akt sprawy stanowi załącznik nr 17 do rozporządzenia.

**§ 31.** 1. W razie konieczności jednoczesnego podjęcia przez kilka osób czynności terenowych poza siedzibą kancelarii w tej samej sprawie komornik sporządza, w niezbędnej liczbie, poświadczone za zgodność z oryginałem odpisy tytułu wykonawczego i innych dokumentów z akt sprawy w zakresie niezbędnym do przeprowadzenia czynności. W razie zażądania przez dłużnika przedstawienia tytułu wykonawczego w oryginale komornik umożliwia dłużnikowi niezwłoczne zapoznanie się z treścią tego tytułu w siedzibie kancelarii.

2. Przepis ust. 1 stosuje się odpowiednio w razie konieczności prowadzenia czynności terenowych w sprawach, w których akta wraz z oryginałem tytułu wykonawczego przesłano na żądanie sądu lub innego upoważnionego organu. W takim przypadku komornik informuje dłużnika o tym, gdzie znajdują się akta wraz z oryginałem tytułu wykonawczego.

#### Rozdział 4

#### **Rachunkowość i ewidencja operacji finansowych kancelarii komorniczych**

**§ 32.** 1. Komornik prowadzi ewidencję operacji finansowych w sposób prawidłowy i przejrzysty.

2. Wszystkie rozliczenia z uczestnikami postępowania egzekucyjnego w zakresie rozchodów komornik przeprowadza za pośrednictwem rachunku bankowego, a wyjątkowo – gotówką.

3. Komornik dokonuje wypłat gotówkowych za pokwitowaniem. Pokwitowanie powinno zawierać następujące dane osoby kwitującej odbiór gotówki: imię i nazwisko, numer dowodu tożsamości, nazwę organu, który wydał dowód tożsamości, adres zamieszkania.

**§ 33.** 1. Urządzeniami do ewidencji operacji finansowych kancelarii komorniczych są:

- 1) księga pieniężna;
- 2) kwitariusz przychodów.

2. Urządzenia do ewidencji operacji finansowych prowadzi się w postaci elektronicznej lub w postaci papierowej w formie ksiąg.

3. Urządzenia ewidencyjne prowadzone w formie ksiąg wymienione w ust. 1 powinny posiadać okładki i ponumerowane karty. Na ostatniej karcie księgi komornik zamieszcza wzmiankę stwierdzającą liczbę kart, określając ją przy użyciu cyfr i słownie.

4. Wzory księgi pieniężnej i kwitariusza przychodów prowadzonych w postaci papierowej w formie ksiąg stanowią odpowiednio załączniki nr 18 i 19 do rozporządzenia.

5. Wzory, o których mowa w ust. 4, stanowią wzory wydruków danych księgi pieniężnej i kwitariusza przychodów prowadzonych w postaci elektronicznej.

**§ 34.** 1. W przypadku prowadzenia urządzeń ewidencyjnych w postaci elektronicznej:

- 1) zapisy mogą być dokonywane również z informatycznych nośników danych lub za pośrednictwem środków komunikacji elektronicznej, pod warunkiem że podczas rejestracji operacji finansowych zapisy uzyskują trwale czytelną postać odpowiadającą treści dowodu księgowego i jest możliwe stwierdzenie źródła pochodzenia każdego zapisu;
- 2) zapisy mogą być przenoszone między zbiorami danych stanowiących urządzenie ewidencyjne, pod warunkiem że jest możliwe stwierdzenie źródła pochodzenia zapisów ze zbiorów, w których dokonano ich pierwotnie, a odpowiednie oprogramowanie zapewnia sprawdzenie poprawności przetworzenia danych i kompletności zapisów;
- 3) zapis zawiera kolejny numer pozycji nadany automatycznie przez system teleinformatyczny, a także dane pozwalające na ustalenie źródła pochodzenia, daty wprowadzenia oraz osoby wprowadzającej zapis do systemu;
- 4) jest zapewniona automatyczna kontrola ciągłości zapisów, przenoszenia obrotów i sald;
- 5) nie później niż na koniec roku obrotowego należy wydrukować księgę albo zapisać ją na informatycznym nośniku danych zapewniającym trwałość zapisu przez okres przechowywania ksiąg.

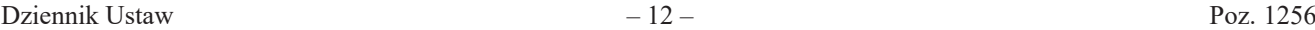

2. Komornik prowadzący ewidencję operacji finansowych za pomocą urządzeń ewidencyjnych w postaci elektronicznej posiada dokumentację w języku polskim dotyczącą opisu systemu teleinformatycznego, wykazu programów, procedur lub funkcji, w zależności od struktury oprogramowania, wraz z opisem algorytmów i parametrów oraz programowych zasad ochrony danych, w tym w szczególności metod zabezpieczenia dostępu do danych i systemu ich przetwarzania, a ponadto określenie wersji oprogramowania i daty rozpoczęcia jego eksploatacji.

**§ 35.** 1. Komornik prowadzi następujące kwitariusze:

1) oznaczony literą "K" – do wpłat przyjmowanych w kancelarii;

2) oznaczony literą "T" – do wpłat przyjmowanych w terenie.

2. Liczbę blankietów w kwitariuszu komornik stwierdza przez zamieszczenie wzmianki: "Kwitariusz zawiera ... blankietów pokwitowań od numeru ... do numeru ...".

**§ 36.** 1. Wpłaty gotówkowe są przyjmowane na podstawie kwitariusza przychodowego opatrzonego pieczęcią i podpisem komornika albo czytelnym podpisem upoważnionego przez niego pracownika.

2. Pracownik upoważniony do przyjmowania wpłat przekazuje komornikowi kwitariusz wraz z otrzymaną sumą pieniężną w dniu otrzymania tej sumy, a gdyby to nie było możliwe – w następnym dniu roboczym.

3. Wydawane pokwitowania muszą zawierać oprócz numerów wewnętrznych kwitariusza także numerację ciągłą pokwitowań od początku każdego roku kalendarzowego, przy czym numerację ciągłą pokwitowań prowadzi się dla każdego rodzaju kwitariusza oddzielnie.

4. Wpłacającemu wydaje się oryginał pokwitowania, a w kwitariuszu pozostaje druga kopia.

**§ 37.** 1. Komornik zleca właściwej placówce pocztowej dokonywanie przelewu, na wskazany rachunek bankowy, kwot nadsyłanych przekazami pocztowymi na jego adres.

2. W przypadku gdy zlecenie, o którym mowa w ust. 1, nie może być zrealizowane, doręczoną komornikowi przez pocztę kwotę pieniężną określoną w przekazie pocztowym należy zewidencjonować przez kwitariusz przychodów. W tym przypadku komornik przechowuje w aktach oryginał i kopię pokwitowania kwitariusza przychodów.

**§ 38.**<sup>13</sup>) Dowody wpłat gotówkowych dołącza się do wyciągu bankowego i pozostawia w chronologicznie uporządkowanym zbiorze dla danego rocznika.

**§ 39.** 1. Osobie uprawnionej komornik przesyła pieniądze, w drodze przelewu, na wskazany rachunek bankowy, a jeżeli nie wskazano takiego rachunku, dokonuje przekazu pocztowego. Jedynie wyjątkowo komornik dokonuje wypłat gotówką z kasy kancelarii.

2. Gotówkę i przedmioty wartościowe odebrane od stron, przed ich wydaniem lub zdeponowaniem w sądzie, można tymczasowo przechowywać w kancelarii w przystosowanych do tego celu szafach i kasetach metalowych.

3. Wyegzekwowane należności sądowe, w terminie określonym w art. 31 ust. 1 ustawy, komornik wpłaca na rachunek dochodów budżetowych sądu, wskazując w dowodzie wpłaty: tytuł wyegzekwowanej należności, imię i nazwisko osoby, od której ściągnięto należność, oraz odpowiedni paragraf klasyfikacji budżetowej.

**§ 40.** (uchylony).<sup>14</sup>)

**§ 41.** 1. Księga pieniężna jest podstawowym dokumentem finansowym komornika. W księdze pieniężnej komornik rejestruje wszystkie przychody i rozchody dokonane gotówką, przekazem pocztowym lub za pośrednictwem banku.

2. Po stronie przychodów nie rejestruje się wpłat na rachunek bankowy komornika z tytułu:

1) wpłat własnych;

- 2) refundacji składek na ubezpieczenie społeczne wypłacanych przez ZUS;
- 3) innych wpłat niedotyczących postępowania egzekucyjnego, z wyjątkiem opłat i zaliczek za czynności niebędące czynnościami egzekucyjnymi.

<sup>13)</sup> W brzmieniu ustalonym przez § 1 pkt 8 rozporządzenia, o którym mowa w odnośniku 2.

<sup>14)</sup> Przez § 1 pkt 9 rozporządzenia, o którym mowa w odnośniku 2.

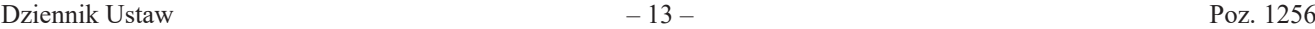

**§ 42.** 1. Każdą pobraną kwotę pieniężną rejestruje się w księdze pieniężnej w kolejności wpływu w terminie 3 dni roboczych od otrzymania wyciągu z rachunku bankowego lub przyjęcia wpłaty na kwitariusz. Przychód i rozchód w obrocie bezgotówkowym rejestruje się na dzień otrzymania wyciągu z rachunku bankowego albo zgodnie z datą tego wyciągu. Jeżeli wypłata nastąpiła gotówką z kasy komornika, w rubryce 21 "Uwagi" wpisuje się "Wypłata gotówką".

2. Jeżeli zaliczka lub opłata nie została rozchodowana w dniu jej pobrania, sumę zaliczki lub opłaty wpisuje się ponadto w rubryce 18 księgi pieniężnej. W przypadku późniejszego rozchodowania zaliczki albo opłaty lub ich części rozchód rejestruje się w księdze na zasadach ogólnych, a ponadto wpisuje się sumę rozchodu w rubryce 19 księgi.

**§ 43.** 1. W księdze pieniężnej księguje się:

- 1) w rubryce 8 pobierane opłaty;
- 2) w rubrykach 9 i 10 wydatki i zwrot kosztów przejazdu obciążające dłużnika;
- 3) w rubrykach 11 i 12 wydatki i zwrot kosztów przejazdu poza rewir obciążające wierzyciela z mocy prawa, niezależnie od przysługującego mu zwolnienia od kosztów;
- 4) w rubrykach 13, 14 i 15 sumy wydzielone wierzycielom, w tym w podrubrykach 14a i 14b sumy przeznaczone odpowiednio na spłatę zadłużenia w organie wypłacającym zaliczki alimentacyjne lub funduszu alimentacyjnym;
- 5) w rubryce 16 sumy błędnie przyjęte, przekazywane innym komornikom lub zwracane nadawcom;
- 6) w rubryce 17 sumy podatku VAT, jeżeli istnieje obowiązek jego uiszczenia;
- 7) w rubrykach 18 i 19 pobranie i rozchód zaliczki;
- 8) w rubryce 20 różnicę wynikającą z podsumowania rubryk 18 i 19.

2. Sumy przekazane na rachunek depozytowy Ministra Finansów księguje się odpowiednio w rubrykach 13–15 lub 16, zamieszczając w rubryce 21 "Uwagi" adnotację – "Na rachunek depozytowy".

**§ 44.** 1. Na koniec każdego miesiąca kalendarzowego sumuje się zapisy w rubrykach od 6 do 17 księgi pieniężnej. W rubryce 20 wykazuje się różnicę wynikającą z podsumowania rubryk 18 i 19.

2. Zsumowane kwoty z rubryk od 8 do 17 muszą być zgodne z sumą wykazaną w rubryce 7 (suma rozchodu), a łącznie z sumą z rubryki 20 – zgodne z sumą wykazaną w rubryce 6 (suma przychodu).

3. Po upływie miesiąca kalendarzowego komornik porównuje stan kasowy ze stanem rachunkowym i dokonuje rozliczenia.

**§ 45.** Po upływie każdego miesiąca kalendarzowego komornik:

- 1) oblicza opłaty egzekucyjne zaksięgowane w danym miesiącu w księdze pieniężnej: odejmuje od sumy wykazanej w rubryce 8 księgi pieniężnej w dniu dokonywania obliczenia sumę z tej rubryki z ostatniego dnia miesiąca poprzedzającego; uzyskany wynik jest sumą opłat wyegzekwowanych w danym miesiącu;
- 2) oblicza wydatki zaksięgowane w danym miesiącu w księdze pieniężnej w rubrykach 10–12, stosując odpowiednio przepis pkt 1.

**§ 46.** Księgę pieniężną zamyka się z końcem roku kalendarzowego, a saldo zaliczek z rubryki 20 i opłat z rubryki 6 przenosi się do nowej księgi pieniężnej, wpisując te sumy odpowiednio do rubryk 6 i 20.

**§ 47.** 1. Zaliczki wpłacane przez sądy w sprawach wierzycieli zwolnionych od kosztów komorniczych komornik księguje w księdze pieniężnej i w aktach na ogólnych zasadach dotyczących zaliczek. Z zaliczek tych pokrywa się wydatki.

2. W razie ściągnięcia kosztów zaliczkę zwraca się sądowi, który ją wpłacił. W przypadku bezskutecznej egzekucji komornik zwraca się do prezesa sądu zobowiązanego o pokrycie pozostałych wydatków.

**§ 48.** W razie zastępstwa lub objęcia kancelarii przez nowego komornika w protokole z przekazania zastępcy lub nowemu komornikowi zaliczek na wydatki, opłat oraz wszelkich pobranych i nierozchodowanych sum podaje się, których spraw dotyczą.

**§ 49.** 1.15) Wyegzekwowane środki pieniężne oraz uiszczone przez strony zaliczki na pokrycie wydatków gotówkowych w toku egzekucji, postępowania zabezpieczającego, a także zaliczki na wydatki niezwiązane z czynnościami, o których mowa w art. 3 ust. 3 pkt 1 i 2 ustawy (tj. zaliczki na sprawy "Kmn"), pobrane na podstawie odrębnych przepisów, komornik przechowuje na rachunku bankowym kancelarii służącym obsłudze prowadzonych postępowań egzekucyjnych i zabezpieczających (rachunek powierniczy). Środki pieniężne uzyskane w wyniku wpłat gotówkowych komornik przekazuje na rachunek powierniczy najpóźniej w terminie 5 dni roboczych od dnia przyjęcia wpłaty, o ile nie zostały one wydane wierzycielowi.

2.15) Nie później niż w terminie, o którym mowa w art. 149 ust. 2 ustawy, komornik przekazuje na wyodrębniony w tym celu rachunek bankowy kancelarii (rachunek opłat egzekucyjnych) opłaty egzekucyjne uzyskane w poprzednim miesiącu.

3. Opłaty egzekucyjne uzyskane w sposób inny niż przez ściągnięcie komornik przekazuje na rachunek opłat egzekucyjnych niezwłocznie po ich zaksięgowaniu.

4. Na rachunku opłat egzekucyjnych komornik może również przechowywać środki, w zakresie których na komorniku spoczywa obowiązek płatnika podatku od towarów i usług – aż do chwili przekazania ich właściwym organom skarbowym.

5. W przypadku ustanowienia zastępstwa nie przechowuje się na jednym rachunku środków związanych z działalnością dwóch różnych kancelarii, do których miałyby zastosowanie przepisy ustępów poprzedzających.

6.16) Środków, o których mowa w § 50 ust. 1, nie przechowuje się na rachunku powierniczym lub rachunku opłat egzekucyjnych.

**§ 50.** 1.17) Wynagrodzenie prowizyjne, środki pieniężne uzyskane z opłat komorniczych niebędących opłatami egzekucyjnymi oraz pozostałe prywatne środki pieniężne pochodzące z innych źródeł, a służące finansowaniu kosztów działalności egzekucyjnej, komornik przechowuje na rachunku, o którym mowa w art. 150 ust. 4 ustawy (rachunek operacyjny kancelarii). Komornik może posiadać więcej niż jeden rachunek operacyjny kancelarii.

2. Zastępca komornika, ustanowiony na podstawie art. 45 ust. 1 ustawy, może z chwilą ustanowienia go na tę funkcję założyć nowy rachunek operacyjny dla kancelarii, w której zastępstwo objął, zwłaszcza w sytuacji, gdyby uzyskanie dostępu do rachunku zastępowanego komornika, napotykało trudne do przezwyciężenia przeszkody.

#### Rozdział 5

#### **Przepisy przejściowe i końcowe**

**§ 51.** 1. Sprawy, o których mowa w § 3 pkt 3, wszczęte przed dniem wejścia w życie niniejszego rozporządzenia, prowadzi się pod dotychczasową sygnaturą.

2. W terminie 6 miesięcy od dnia wejścia w życie niniejszego rozporządzenia, komornik uzupełnia kontrolki, o których mowa w § 3 pkt 13, o dane dotyczące ruchomości, które przed dniem wejścia w życie niniejszego rozporządzenia zostały oddane pod dozór osobie innej niż dłużnik, o ile przed dniem 1 stycznia 2019 r. ruchomości te nie zostały wydane uprawnionemu.

3. Od dnia 1 stycznia 2019 r. karta rozliczeniowa jest prowadzona zgodnie z przepisami niniejszego rozporządzenia, z uwzględnieniem stanu zaległości na dzień wejścia w życie rozporządzenia jako stanu otwarcia. Jednocześnie komornik dołącza do akt wydruk karty rozliczeniowej prowadzonej zgodnie z dotychczasowymi przepisami według stanu na dzień 31 grudnia 2018 r.

**§ 52.** Rozporządzenie wchodzi w życie z dniem 1 stycznia 2019 r.18)

<sup>15)</sup> W brzmieniu ustalonym przez § 1 pkt 10 lit. a rozporządzenia, o którym mowa w odnośniku 2.

<sup>&</sup>lt;sup>16)</sup> Dodany przez § 1 pkt 10 lit. b rozporządzenia, o którym mowa w odnośniku 2.<br><sup>17)</sup> W brzmianiu ustalonym przez § 1 pkt 11 rozporządzenia, o którym mowa w od

<sup>17)</sup> W brzmieniu ustalonym przez § 1 pkt 11 rozporządzenia, o którym mowa w odnośniku 2.

<sup>18)</sup> Niniejsze rozporządzenie było poprzedzone rozporządzeniem Ministra Sprawiedliwości z dnia 20 grudnia 2005 r. w sprawie określenia szczegółowych przepisów o biurowości i ewidencji operacji finansowych kancelarii komorniczych (Dz. U. z 2014 r. poz. 1625), które utraciło moc z dniem wejścia w życie niniejszego rozporządzenia na podstawie art. 300 ustawy z dnia 22 marca 2018 r. o komornikach sądowych (Dz. U. poz. 771, 1443, 1669 i 2244).

z dnia 18 grudnia 2018 r. (Dz. U. z 2024 r. poz. Załączniki do rozporządzeniaMinistra Sprawiedliwości z dnia 18 grudnia 2018 r. (Dz. U. z 2024 r. poz. 1256)

## **Załącznik nr 1**

# *WZÓR WZÓR*

# **Repertorium**, **Kmp**"

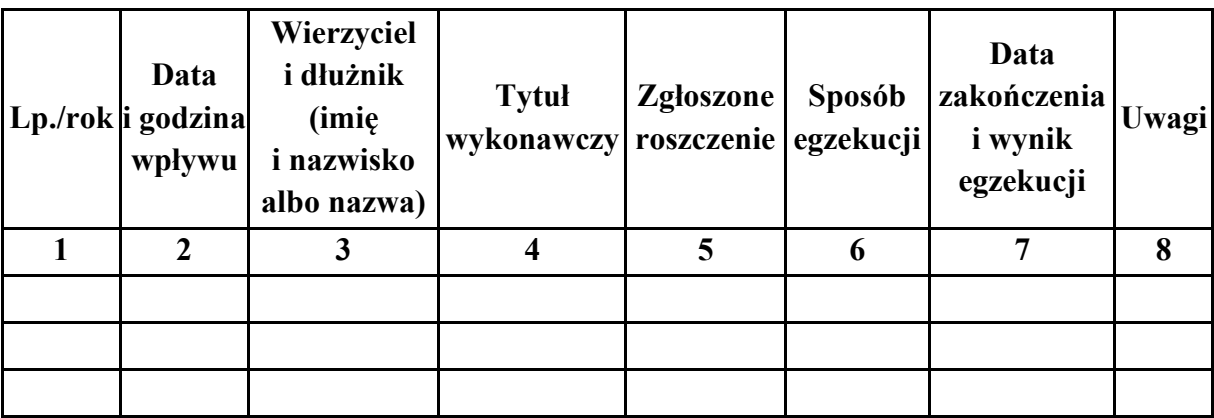

*WZÓR WZÓR*

**Repertorium** "Kms"

| Data<br>Lp./rok i godzina<br>wpływu | Wierzyciel<br><i>i</i> dłużnik<br>(imię<br><i>i</i> nazwisko<br>albo nazwa) | <b>Tytuł</b><br> wykonawczy   roszczenie   egzekucji | Zgłoszone | Sposób | Data<br>zakończenia<br><i>i</i> wynik<br>egzekucji | Uwagi |
|-------------------------------------|-----------------------------------------------------------------------------|------------------------------------------------------|-----------|--------|----------------------------------------------------|-------|
|                                     |                                                                             |                                                      |           | 6      |                                                    |       |
|                                     |                                                                             |                                                      |           |        |                                                    |       |
|                                     |                                                                             |                                                      |           |        |                                                    |       |
|                                     |                                                                             |                                                      |           |        |                                                    |       |

*WZÓR WZÓR*

## **Repertorium "GKm"**

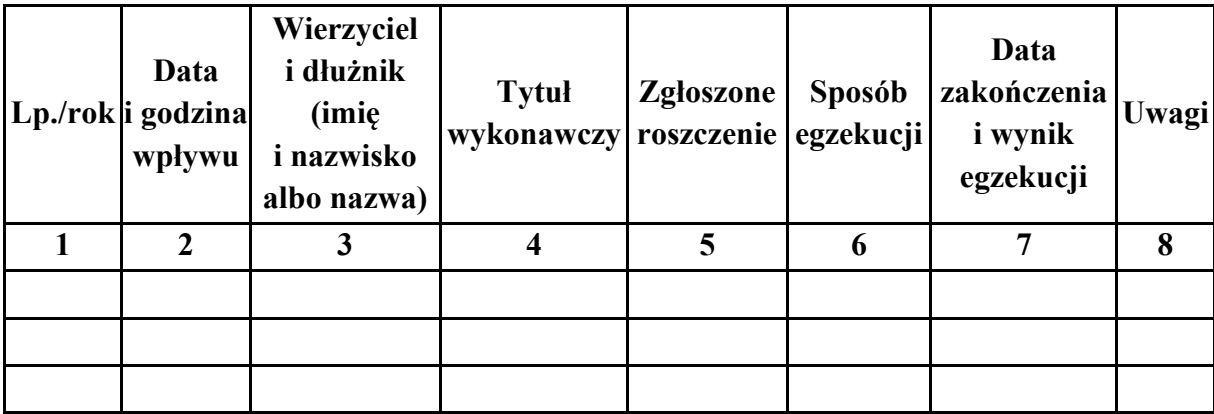

# *WZÓR WZÓR*

## **Repertorium** "Km"

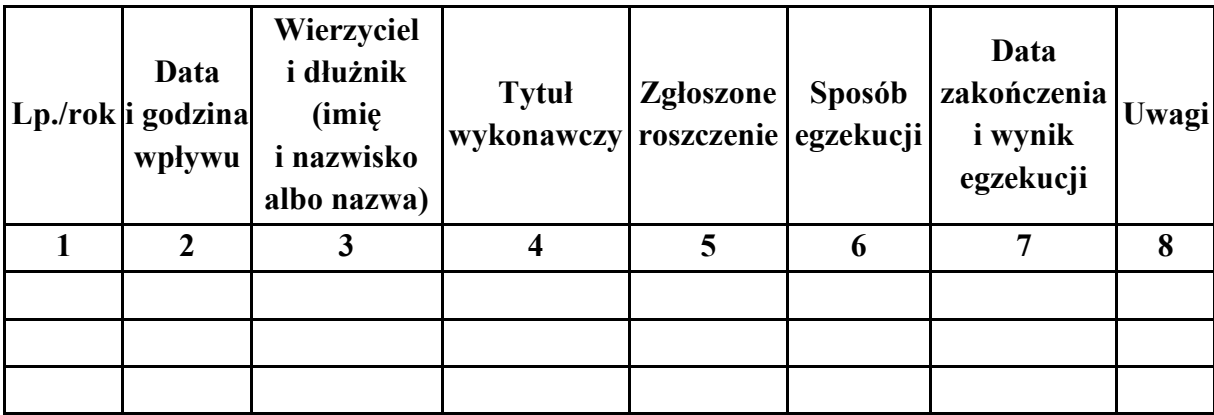

*WZÓR WZÓR*

## **Repertorium** "Kmn"

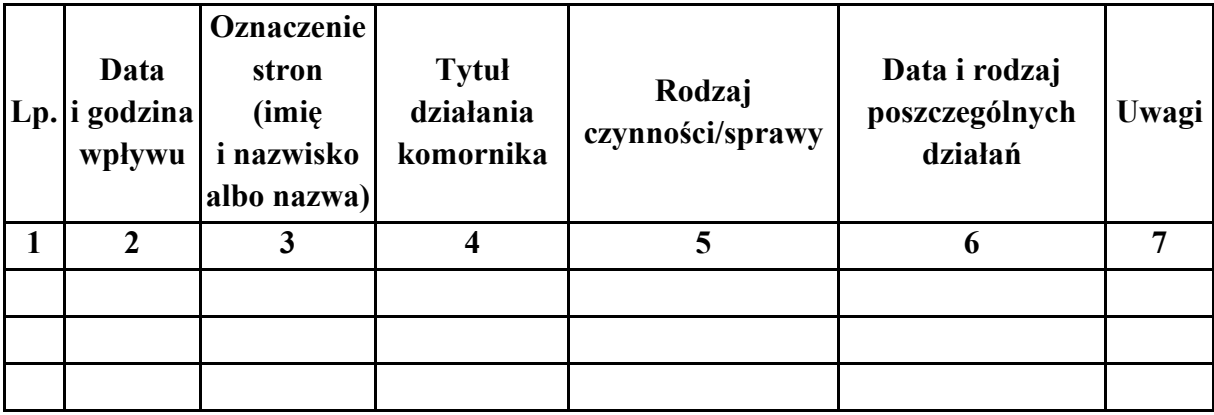

# *WZÓR WZÓR*

## Dziennik "Kmo"

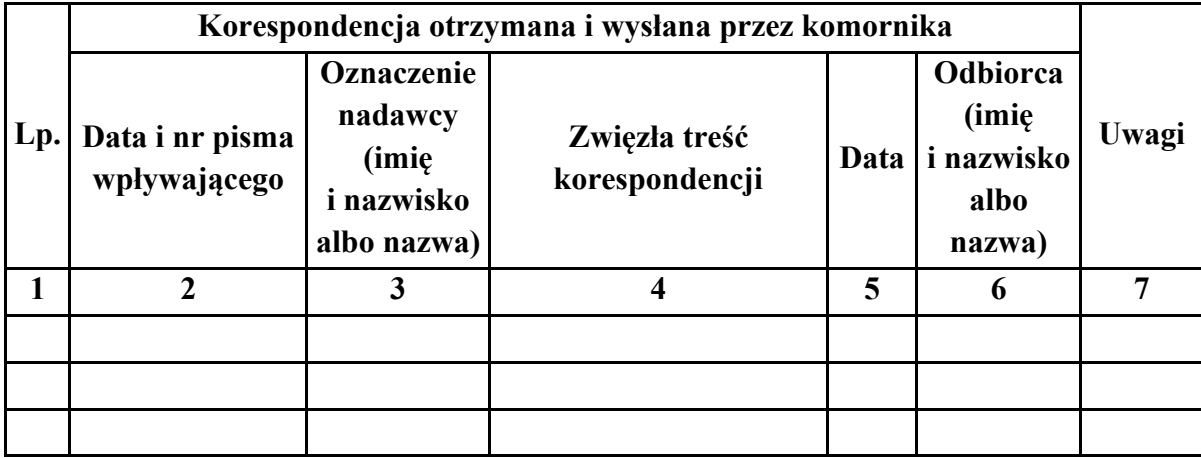

*WZÓR WZÓR*

## **Skorowidz alfabetyczny stron**

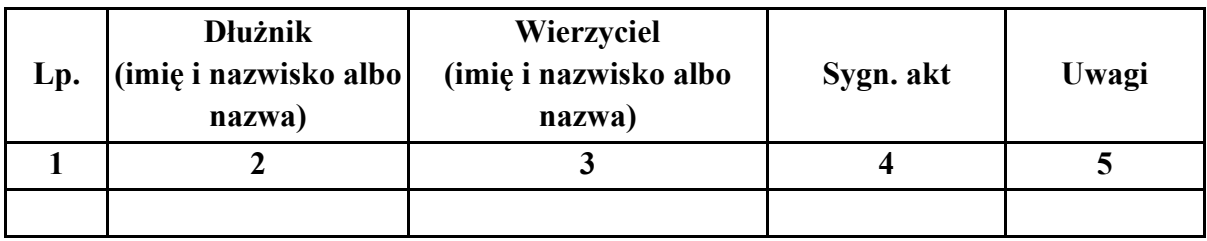

Załącznik nr 8 **Załącznik nr 8**

*WZÓR WZÓR*

# **Księga druków ścisłego zarachowania**

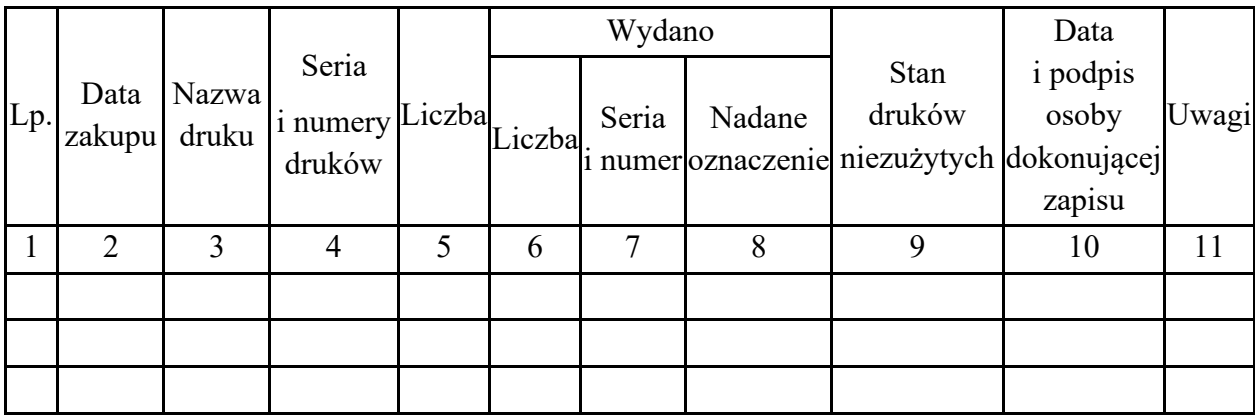

# *WZÓR WZÓR*

Wykaz "W"

| Lp. | Sygn.<br>akt | Wierzyciel<br>(imię<br>i nazwisko<br>albo nazwa) | $D$ łużni $k(cy)$<br>(imie<br>i nazwisko<br>albo nazwa) | Adres(y)<br>dłużnika(ów) | Data<br>wpływu<br>sprawy | Data<br>zakończenia /<br>przekazania /<br>sprawy | Uwagi |
|-----|--------------|--------------------------------------------------|---------------------------------------------------------|--------------------------|--------------------------|--------------------------------------------------|-------|
|     |              |                                                  |                                                         |                          |                          |                                                  |       |
|     |              |                                                  |                                                         |                          |                          |                                                  |       |
|     |              |                                                  |                                                         |                          |                          |                                                  |       |
|     |              |                                                  |                                                         |                          |                          |                                                  |       |

## *WZÓR*

## **KONTROLKA ODPISÓW SKARG NA NARUSZENIE PRAWA STRONY DO ROZPOZNANIA SPRAWY W POSTĘPOWANIU SĄDOWYM BEZ NIEUZASADNIONEJ ZWŁOKI**

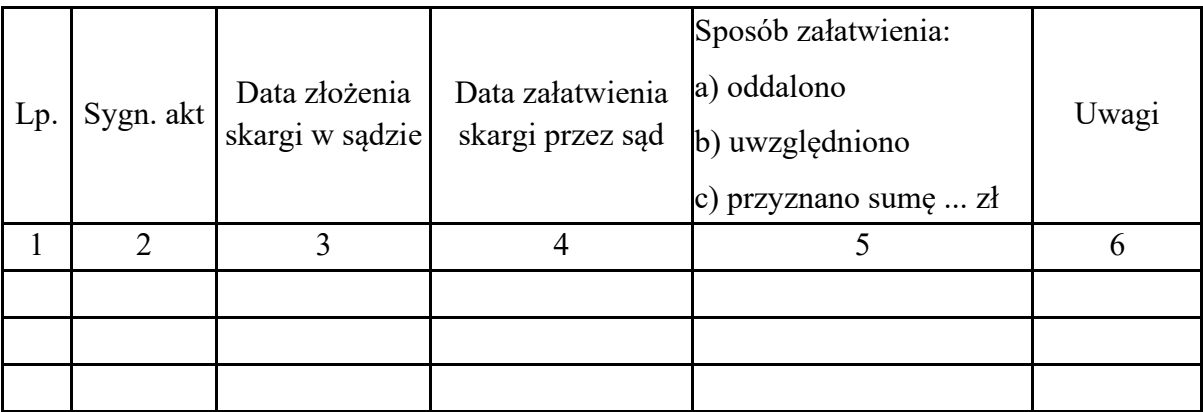

## *WZÓR*

# **KONTROLKA SKARG NA CZYNNOŚCI KOMORNIKA**

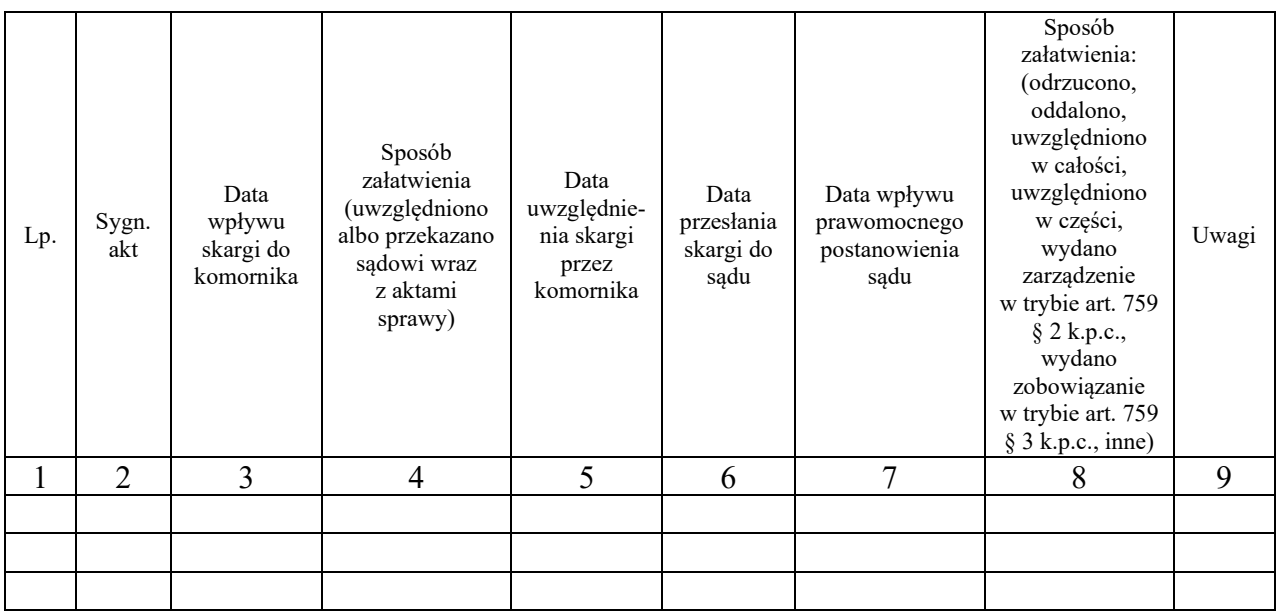

# *WZÓR WZÓR*

## **KONTROLKA WNIOSKÓW O OBNIŻENIE OPŁATY**

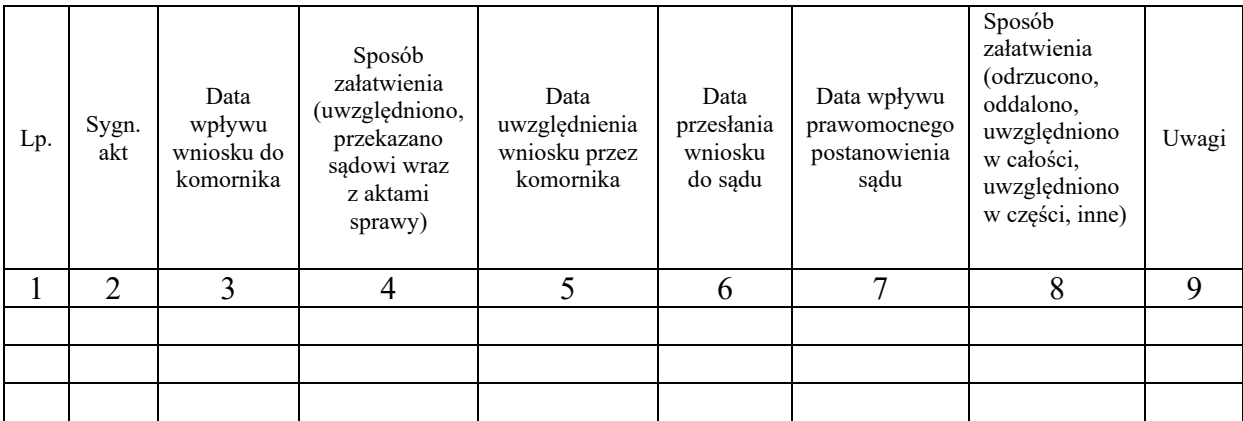

## *WZÓR*

# **KONTROLKA DOZORÓW NAD RUCHOMOŚCIAMI**

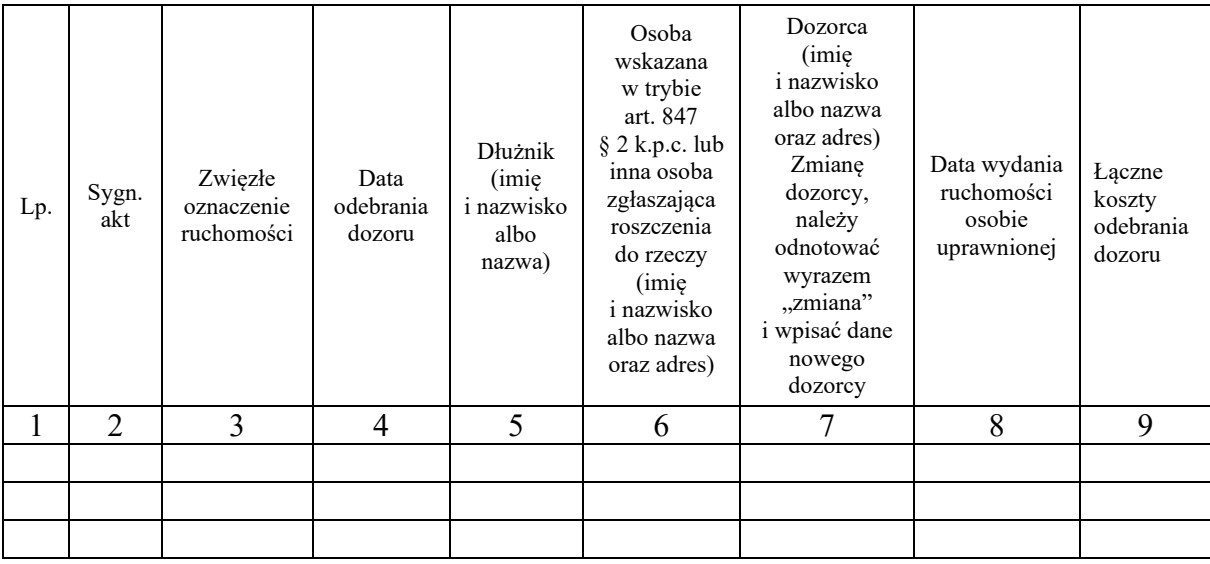

Г

Załącznik nr 14

WZÓR

## Wzór strony tytułowej akt

Km. / .................

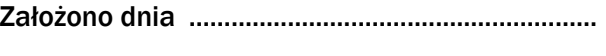

## **Terminy**

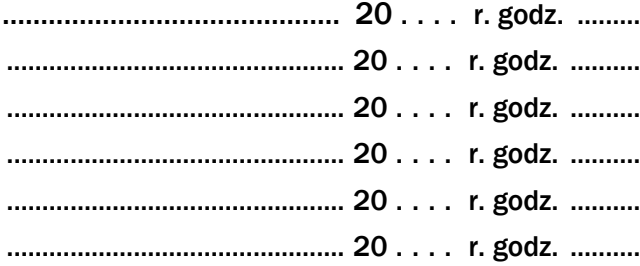

# **AKTA**

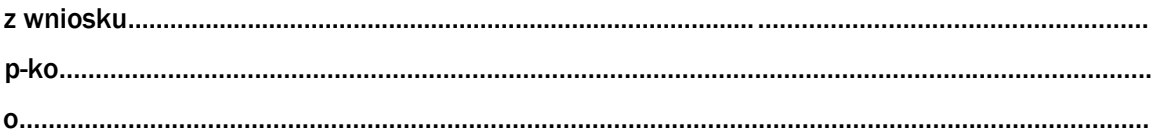

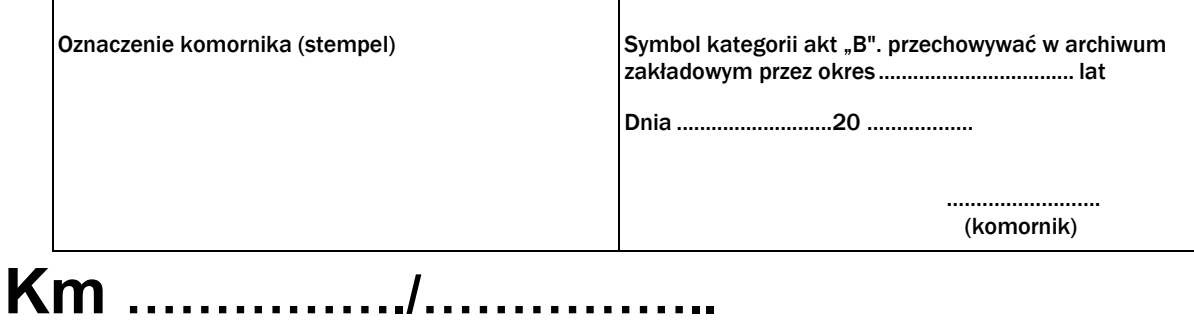

# Załącznik nr 15 **Załącznik nr 15**

*WZÓR WZÓR*

## **Karta rozliczeniowa**

# **Część A – Karta sprawy**

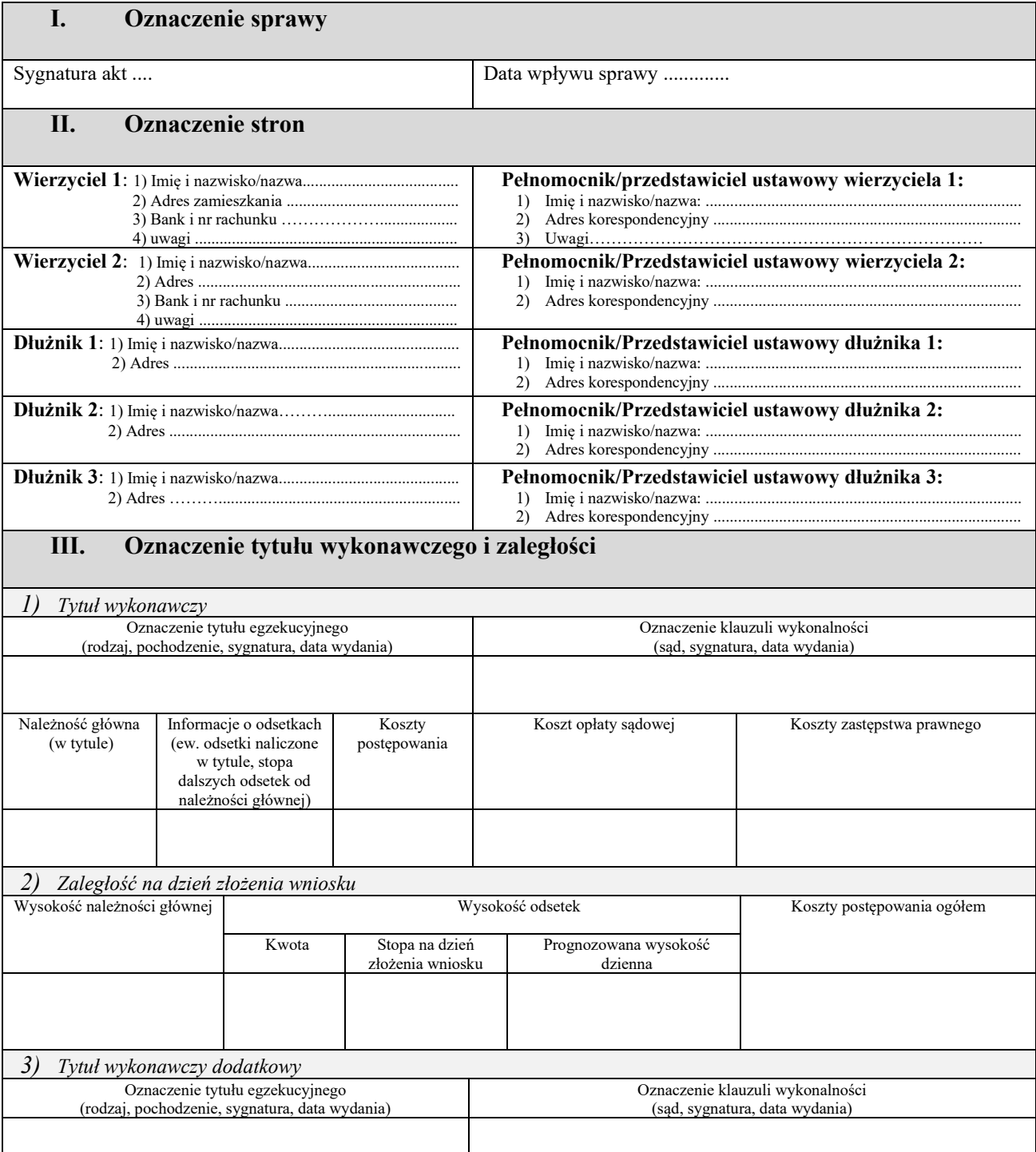

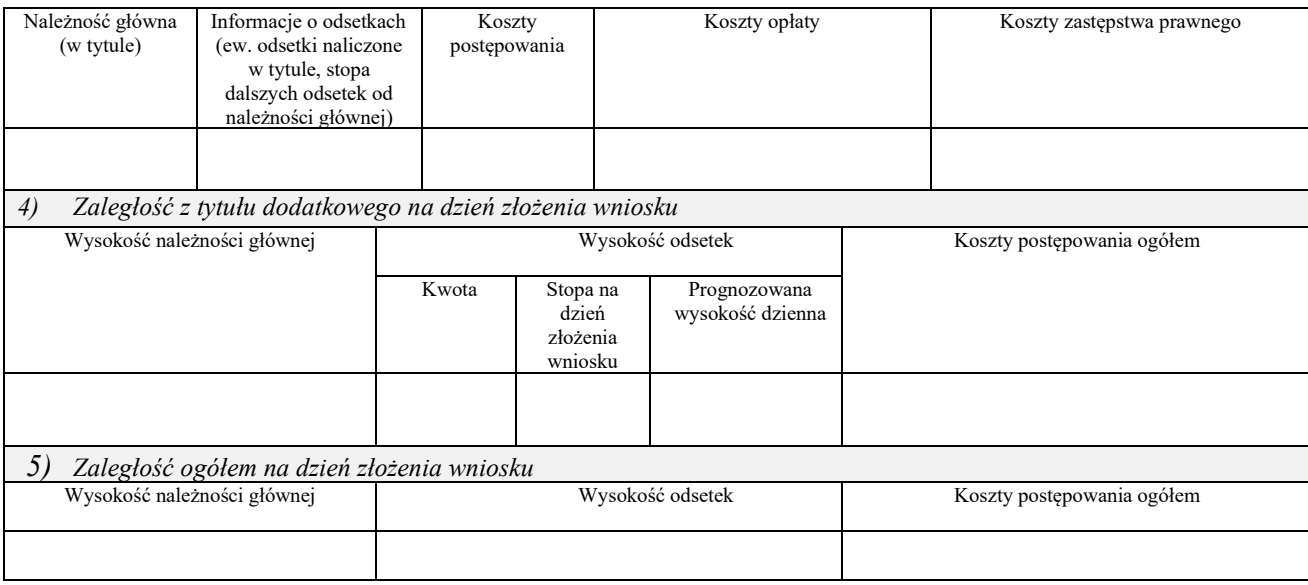

**Objaśnienia do części A:** W rubryce II "Oznaczenie stron" należy podać aktualne dane adresowe. W przypadku zmiany danych adresowych bądź pełnomocnika w toku postępowania, stosowną pozycję zakreśla się kolorem czerwonym, a pod pozycją uwagi wskazuje się numer karty, pod którą znajduje się dokument wskazujący na aktualny adres zamieszkania strony albo wskazujący na ustanowienie nowego pełnomocnika lub zmianę jego adresu korespondencyjnego. Powyższe stosuje się do informacji o aktualnym numerze rachunku bankowego.

W rubryce III "Oznaczenie tytułu wykonawczego i zaległości" pozycji "5)" nie wypełnia się, jeżeli złożono wyłącznie jeden tytuł wykonawczy. W sytuacji, jeżeli dodatkowe tytuły wykonawcze złożono w trakcie postępowania (np. postanowienie sądu przyznające zwrot kosztów postępowania skargowego związanego ze sprawą egzekucyjną), dopisuje się tytuł dodatkowy w kolejnych rubrykach i jako "zaległość ogółem na dzień złożenia wniosku" wskazuje się sumę zaległości na dzień rozszerzenia wniosku egzekucyjnego.

W sytuacji, jeżeli liczba dłużników bądź liczba tytułów dodatkowych przekracza liczbę pozycji we wzorze formularza, dodaje się kolejne okna, w których zamieszcza się stosowne informacje.

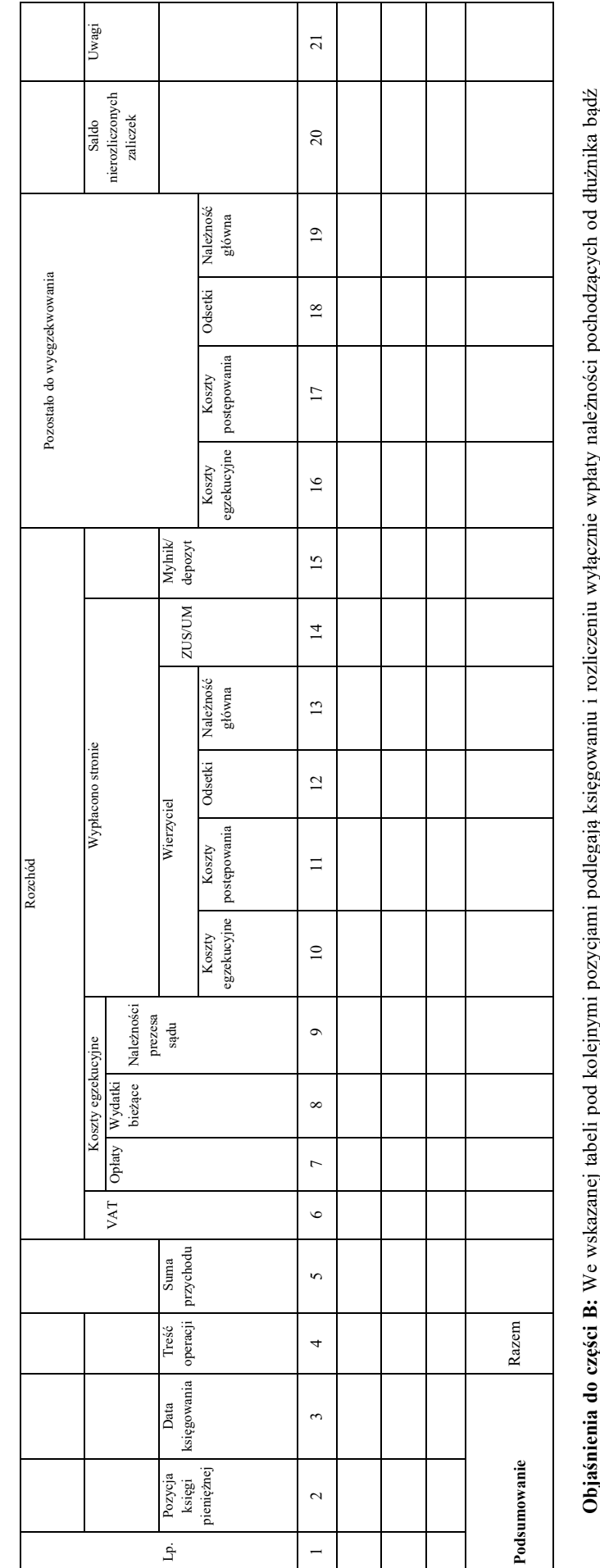

**Objaśnienia do części B:** We wskazanej tabeli pod kolejnymi pozycjami podlegają księgowaniu i rozliczeniu wyłącznie wpłaty należności pochodzących od dłużnika bądź opłat egzekucyjnych, których obowiązek uiszczenia spoczywał na wierzycielu. Zaliczki wpłacane przez wierzyciela podlegają ewidencjonowaniu wyłącznie w przypadku, jeżeli nie są jednocześnie przeznaczane na pokrycie wydatków – stosowne informacje nanosi się w takim przypadku w kolumnach 1–5 i 20. W przypadku zaliczek ooyaamuun uo ceessa ee waxaang moon poo xorgiiyiin poorgejii margeyn xaxgeewuun a roomoon waxaan waayaa maamuu<br>opha egzekucyjnych, których obowiązek uiszczenia spoczywał na wierzycielu. Zaliczki wpłacane przez wierzyciela jeżeli nie są jednocześnie przeznaczane na pokrycie wydatków – stosowne informacje nanosi się w takim przypadku w kolumnach 1–5 i 20. W przypadku zaliczek podlegających jednoczesnemu wydatkowaniu wpisów dokonuje się jedynie w części "C". podlegających jednoczesnemu wydatkowaniu wpisów dokonuje się jedynie w części "C"

W kolumnie 4 karty rozliczeniowej umieszcza się krótką wzmiankę o tytule wpłaty lub wypłaty, np. "opłata", "wpłata", "licytacja", "wierzycielowi", "zaliczka" oraz wskazuje się podmiot, który dokonał wpłaty. wskazuje się podmiot, który dokonał wpłaty.

W kolumnie 5 w odniesieniu do kwot wyegzekwowanych od dłużnika wpisuje się kwotę wyegzekwowaną do danej sprawy (jeżeli wyegzekwowana kwota służy zaspokojeniu wierzycieli w kilku sprawach, w nawiasie umieszcza się informację co do wysokości całości wyegzekwowanej od dłużnika sumy, która została zaksięgowana w księdze W kolumnie 5 w odniesieniu do kwot wyegzekwowanych od dłużnika wpisuje się kwotę wyegzekwowaną do danej sprawy (jeżeli wyegzekwowana kwota służy zaspokojeniu wierzycieli w kilku sprawach, w nawiasie umieszcza się informację co do wysokości całości wyegzekwowanej od dłużnika sumy, która została zaksięgowana w księdze pieniężnej). pieniężnej).

Kolumna 6 dotyczy należnego podatku od towarów i usług, którego podatnikiem jest dłużnik. Kolumna 6 dotyczy należnego podatku od towarów i usług, którego podatnikiem jest dłużnik.

z wpłat wierzyciela służące pokryciu opłat egzekucyjnych, których obowiązek uiszczenia spoczywa na wierzycielu (w takim przypadku, o ile zwrot opłaty należy się W kolumnach 7-9 wpisuje się wyłącznie rozchody, które podlegają rozliczeniu z kwot wyegzekwowanych od dłużnika. W kolumnie 7 odnotowuje się również rozchody W kolumnach 7–9 wpisuje się wyłącznie rozchody, które podlegają rozliczeniu z kwot wyegzekwowanych od dłużnika. W kolumnie 7 odnotowuje się również rozchody z wpłat wierzyciela służące pokryciu opłat egzekucyjnych, których obowiązek uiszczenia spoczywa na wierzycielu (w takim przypadku, o ile zwrot opłaty należy się

**Część B – Tabela egzekwowanych należności**

Część B - Tabela egzekwowanych należności

wierzycielowi, opłata ta jednocześnie powiększa wysokość należności ujawnianych w kolumnie 16). Wydatki egzekucyjne finansowane z zaliczek podlegają wierzycielowi, opłata ta jednocześnie powiększa wysokość należności ujawnianych w kolumnie 16). Wydatki egzekucyjne finansowane z zaliczek podlegają ewidencjonowaniu jedynie w części "C". ewidencjonowaniu jedynie w części " $C$ ".

Pod właściwą pozycją kolumny 8 rozlicza się należności wyegzekwowane od dłużnika, a służące pokryciu jedynie faktycznie poczynionych wydatków, które nie były finansowane z zaliczki wierzyciela, lecz zostały albo pokryte tymczasowo przez komornika (i jako takie powinny odzwierciedlać treść właściwej pozycji kolumny 12 części "C"), albo są pokrywane na bieżąco. Rozlicza się w niej również zaliczki pochodzące od dłużnika poczynione w związku z wnioskowanymi przez niego czynnościami – już "C"), albo są pokrywane na bieżąco. Rozlicza się w niej również zaliczki pochodzące od dłużnika poczynione w związku z wnioskowanymi przez niego czynnościami – już po poczynieniu wydatków, na które zostały pobrane. W poszczególnych komórkach kolumny 8 wpisuje się wysokość wydatków oraz właściwą pozycję części "C", pod którą inansowane z zaliczki wierzyciela, lecz zostały albo pokryte tymczasowo przez komornika (i jako takie powinny odzwierciedlać treść właściwej pozycji kolumny 12 części po poczynieniu wydatków, na które zostały pobrane. W poszczególnych komórkach kolumny 8 wpisuje się wysokość wydatków oraz właściwą pozycję części "C", pod którą Pod właściwą pozycją kolumny 8 rozlicza się należności wyegzekwowane od dłużnika, a służące pokryciu jedynie faktycznie poczynionych wydatków, które nie były W kolumnie 7 należy wskazać wysokość pobranej opłaty oraz w nawiasie podstawę jej pobrania (z ewentualnym określeniem również wysokości procentowej stawki). W kolumnie 7 należy wskazać wysokość pobranej opłaty oraz w nawiasie podstawę jej pobrania (z ewentualnym określeniem również wysokości procentowej stawki). wydatek został zaksięgowany. wydatek został zaksięgowany.

Pod właściwą pozycją kolumny 9 rozlicza się należności wyegzekwowane od dłużnika służące pokryciu faktycznie poczynionych wydatków, które były finansowane z zaliczki prezesa właściwego sądu przekazanej za stronę zwolnioną od kosztów sądowych (i jako takie powinny odzwierciedlać treść właściwej pozycji kolumny 13 części od właściwą pozycją kolumny 9 rozlicza się należności wyegzekwowane od dłużnika służące pokryciu faktycznie poczynionych wydatków, które były finansowane z zaliczki prezesa właściwego sądu przekazanej za stronę zwolnioną od kosztów sądowych (i jako takie powinny odzwierciedlać treść właściwej pozycji kolumny 13 części "C"). W poszczególnych komórkach kolumny 9 wpisuje się wysokość wydatków oraz właściwą pozycję części "C", pod którą wydatek został zaksięgowany. "C"). W poszczególnych komórkach kolumny 9 wpisuje się wysokość wydatków oraz właściwą pozycję części "C", pod którą wydatek został zaksięgowany.

od właściwą pozycją kolumny 10 rozlicza się należności wyegzekwowane od dłużnika służące pokryciu ponoszonych przez wierzyciela kosztów egzekucyjnych. Zalicza się Pod właściwą pozycją kolumny 10 rozlicza się należności wyegzekwowane od dłużnika służące pokryciu ponoszonych przez wierzyciela kosztów egzekucyjnych. Zalicza się do nich faktycznie poniesione koszty związane z zaliczkowaniem wydatków (i jako takie powinny odzwierciedlać treść właściwej pozycji kolumny 14 części "C"). do nich faktycznie poniesione koszty związane z zaliczkowaniem wydatków (i jako takie powinny odzwierciedlać treść właściwej pozycji kolumny 14 części "C"). W poszczególnych komórkach kolumny 10 wpisuje się wysokość wydatków oraz właściwą pozycję części "C", pod którą wydatek został zaksięgowany. poszczególnych komórkach kolumny 10 wpisuje się wysokość wydatków oraz właściwą pozycję części "C", pod którą wydatek został zaksięgowany.

W kolumnie 20 zamieszcza się informacje co do aktualnego salda pobranych zaliczek – w części, w jakiej nie zostały one jeszcze rozliczone zgodnie z celem, na który zostały pobrane. Zaliczkę uznaje się za rozliczoną z dniem, z jakim wydatek, na poczet którego została pobrana, został faktycznie poniesiony. Saldo nierozliczonych zaliczek aktualizuje się wyłącznie przy okazji dokonywania wpisów kolejnych pozycji w części "B" finansowanych z zaliczek (w takim przypadku w nawiasie wpisuje się numer pozycji w części "C" pozwalający na identyfikację wydatku). W przypadku dokonywania wydruku karty rozliczeniowej, w związku z udostępnieniem lub przekazaniem akt, W kolumnie 20 zamieszcza się informacje co do aktualnego sałda pobranych zaliczek – w części, w jakiej nie zostały one jeszcze rozliczone zgodnie z celem, na który zostały pobrane. Zaliczkę uznaje się za rozliczoną z dniem, z jakim wydatek, na poczet którego została pobrana, został faktycznie poniesiony. Saldo nierozliczonych zaliczek aktualizuje się wyłącznie przy okazji dokonywania wpisów kolejnych pozycji w części "B" finansowanych z zaliczek (w takim przypadku w nawiasie wpisuje się numer pozycji w części "C" pozwalający na identyfikację wydatku). W przypadku dokonywania wydruku karty rozliczeniowej, w związku z udostępnieniem lub przekazaniem akt, aktualny stan salda zaliczek powinien zostać uwzględniony w ostatnim wierszu "Podsumowanie".aktualny stan salda zaliczek powinien zostać uwzględniony w ostatnim wierszu "Podsumowanie".

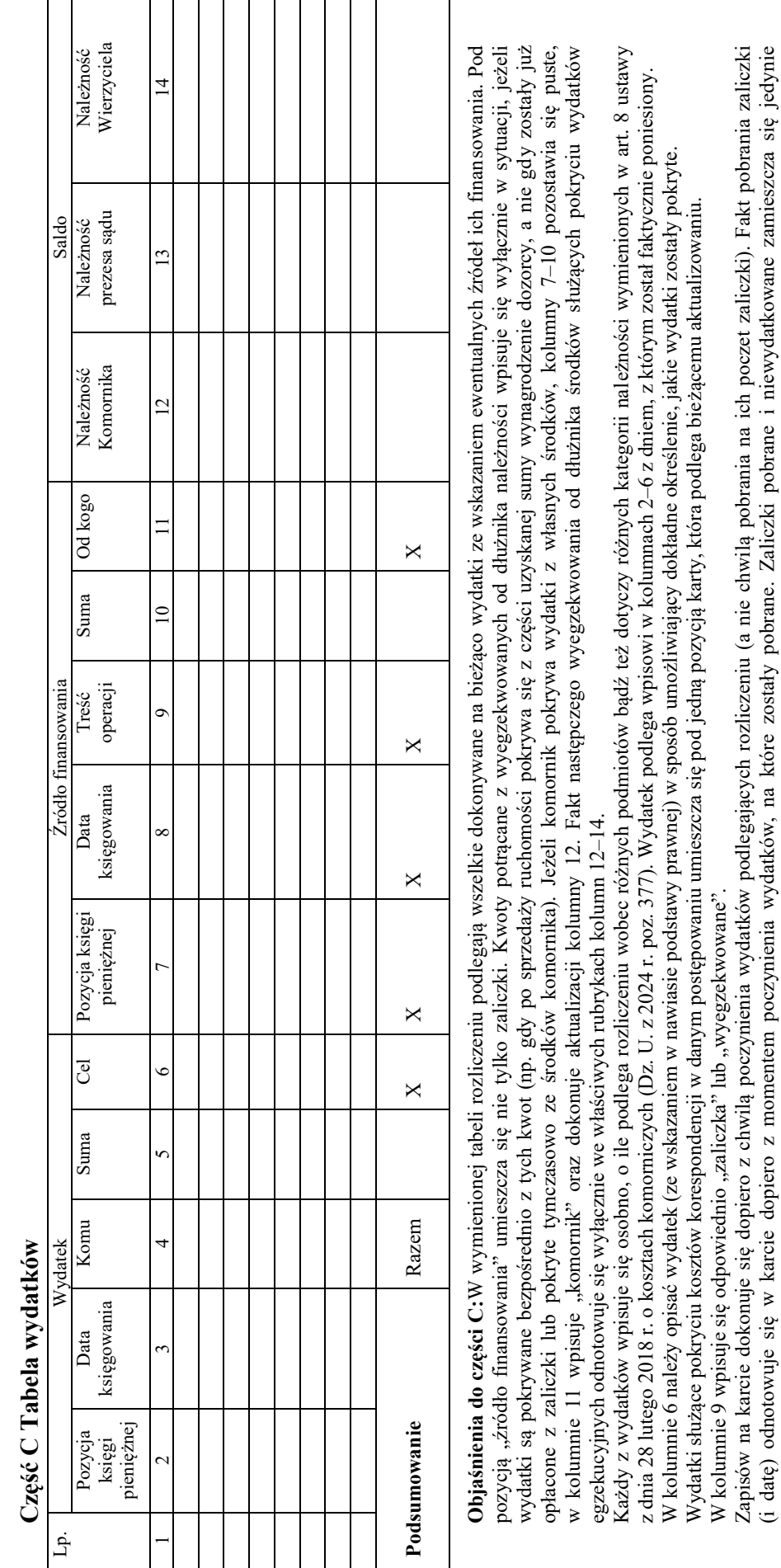

których obowiązek pokrycia spoczywa z mocy ustawy na wierzycielu). Jednocześnie z wpisem zwiększeniu ulega wysokość należności ujawnianych w kolumnie 16<br>części "B". W razie zaspokojenia wierzycieli co do wskazanych należno W kolumnach 12–14 wpisuje się wysokość należności, do których zwrotu jest obowiązany dłużnik w związku z poczynionymi wydatkami (nie wpisuje się zatem należności, których obowiązek pokrycia spoczywa z mocy ustawy na wierzycielu). Jednocześnie z wpisem zwiększeniu ulega wysokość należności ujawnianych w kolumnie 16 części "B". W razie zaspokojenia wierzycieli co do wskazanych należności dokonuje się wpisów pod właściwą pozycją w kolumnach 8, 9 lub 10 części "B", wysokość danej z jakich środków zaspokojono wierzyciela. W przypadku gdy wyegzekwowane środki pozwalają na zaspokojenie jedynie części należności, w nawiasie wpisuje się sumę W kolumnach 12-14 wpisuje się wysokość należności, do których zwrotu jest obowiązany dłużnik w związku z poczynionymi wydatkami (nie wpisuje się zatem należności, z jakich środków zaspokojono wierzyciela. W przypadku gdy wyegzekwowane środki pozwalają na zaspokojenie jedynie części należności, w nawiasie wpisuje się sumę<br>przypadającą wierzycielowi i właściwą pozycję części "B". należności ujawniona w części "C" z jednoczesnym wskazaniem odpowiedniej pozycji części "B" ulega pomniejszeniu o odpowiednią kwotę, która pozwoli na identyfikację, w kolumnie 19 części "B" karty rozliczeniowej (tj. karty egzekwowanych należności). w kolumnie 19 części "B" karty rozliczeniowej (tj. karty egzekwowanych należności). przypadającą wierzycielowi i właściwą pozycję części "B".

 $\overline{\phantom{a}}$ 

 $\overline{\phantom{a}}$  $\overline{\phantom{a}}$ 

**Załącznik nr 16**<sup>19</sup>)

*WZÓR WZÓR*

## WZMIANKA O WYNIKU EGZEKUCJI

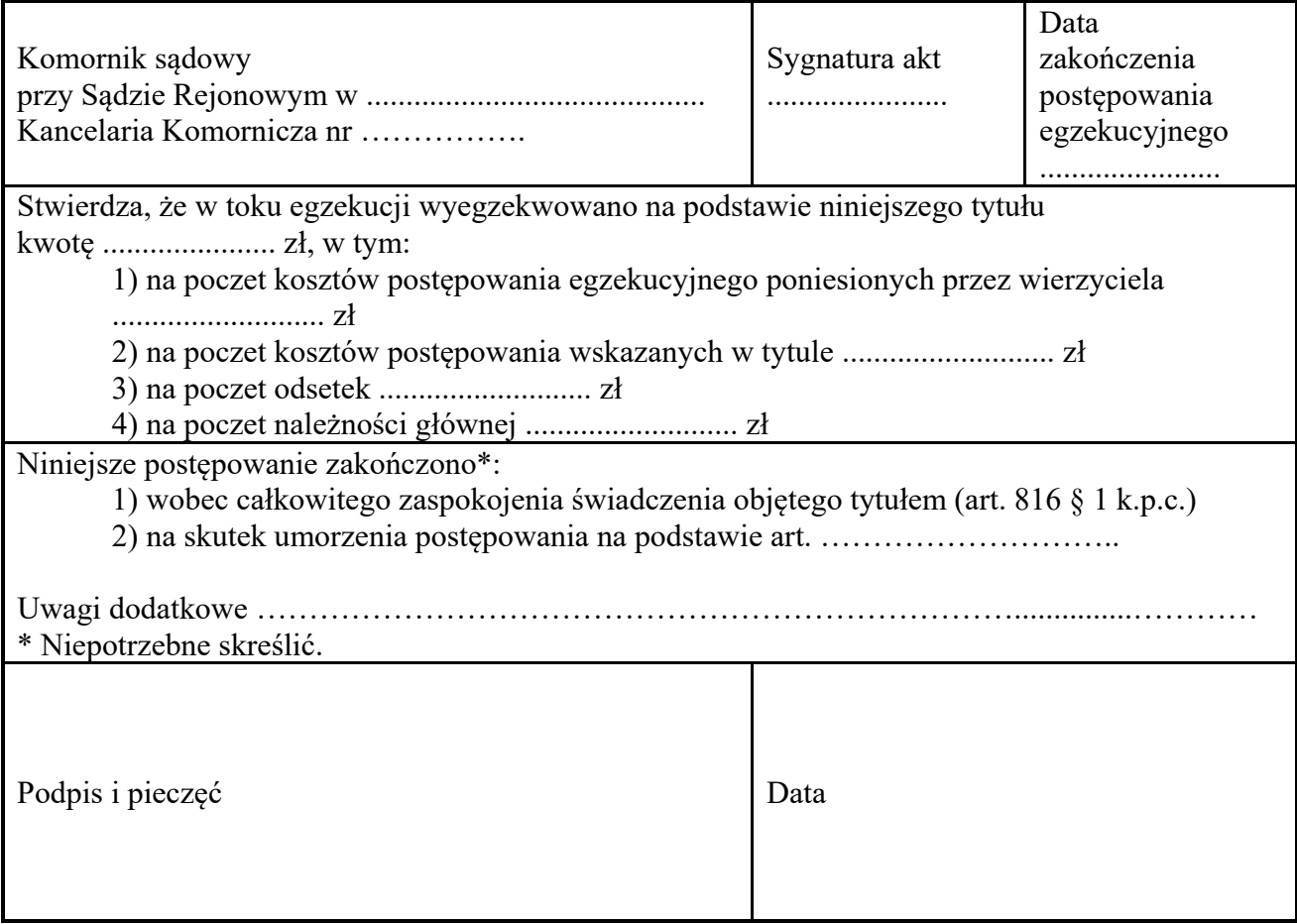

<sup>19)</sup> W brzmieniu ustalonym przez § 1 pkt 12 rozporządzenia, o którym mowa w odnośniku 2. 19) W brzemieniu ustalonym przez § 1 pkt 12 rozporządzenia, o którym mowa w odnośniku 2. pkt 12 rozporządzenia<br>19) W brzemienia, o którym mowa w odnośniku 2. pkt 12 rozporządzenia, o którym mowa w odnośniku 2. pkt 12. pkt

# *WZÓR WZÓR*

# **KARTA UDOSTĘPNIEŃ AKT SPRAWY**

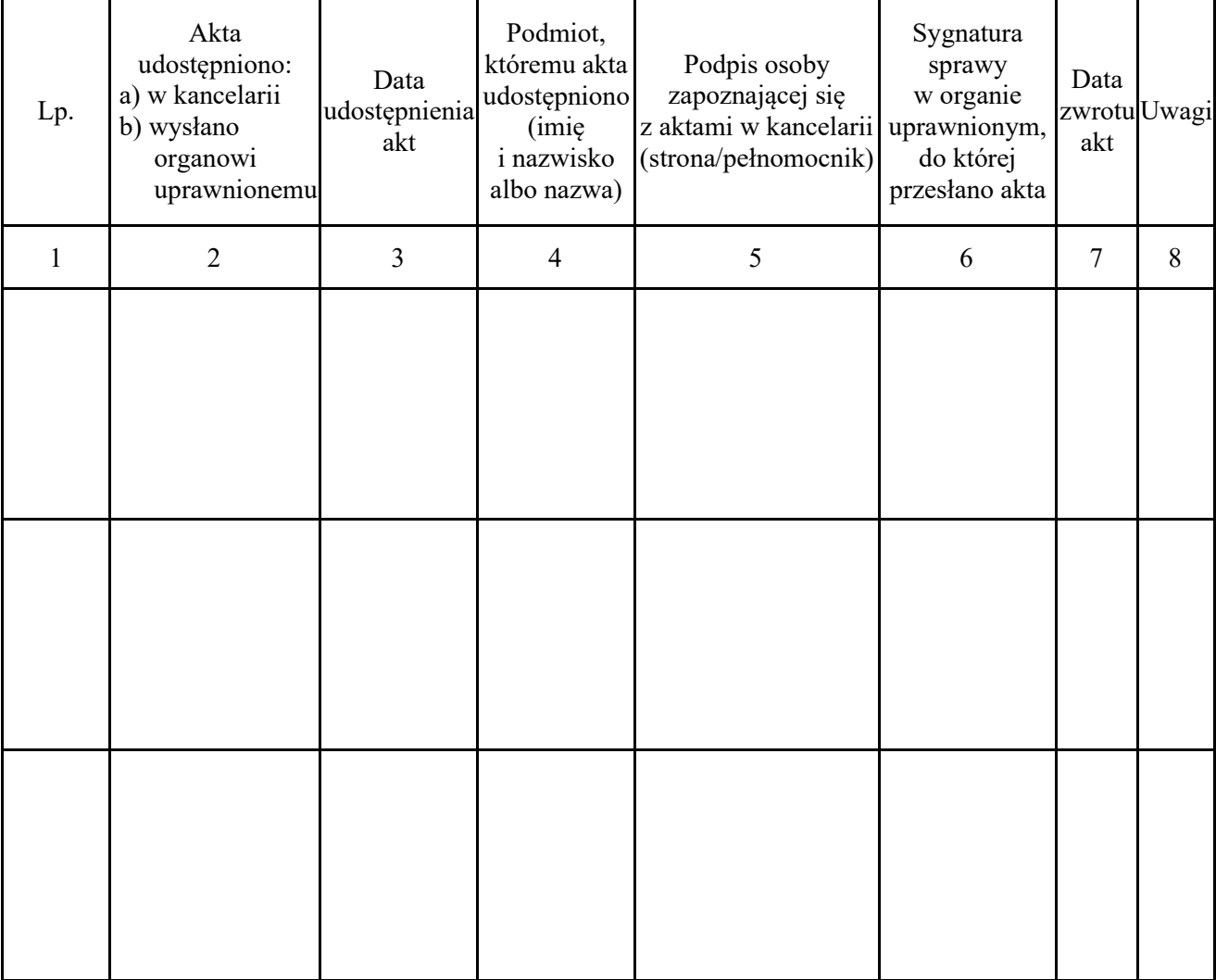

*WZÓR WZÓR*

Księga pieniężna **Księga pieniężna** 

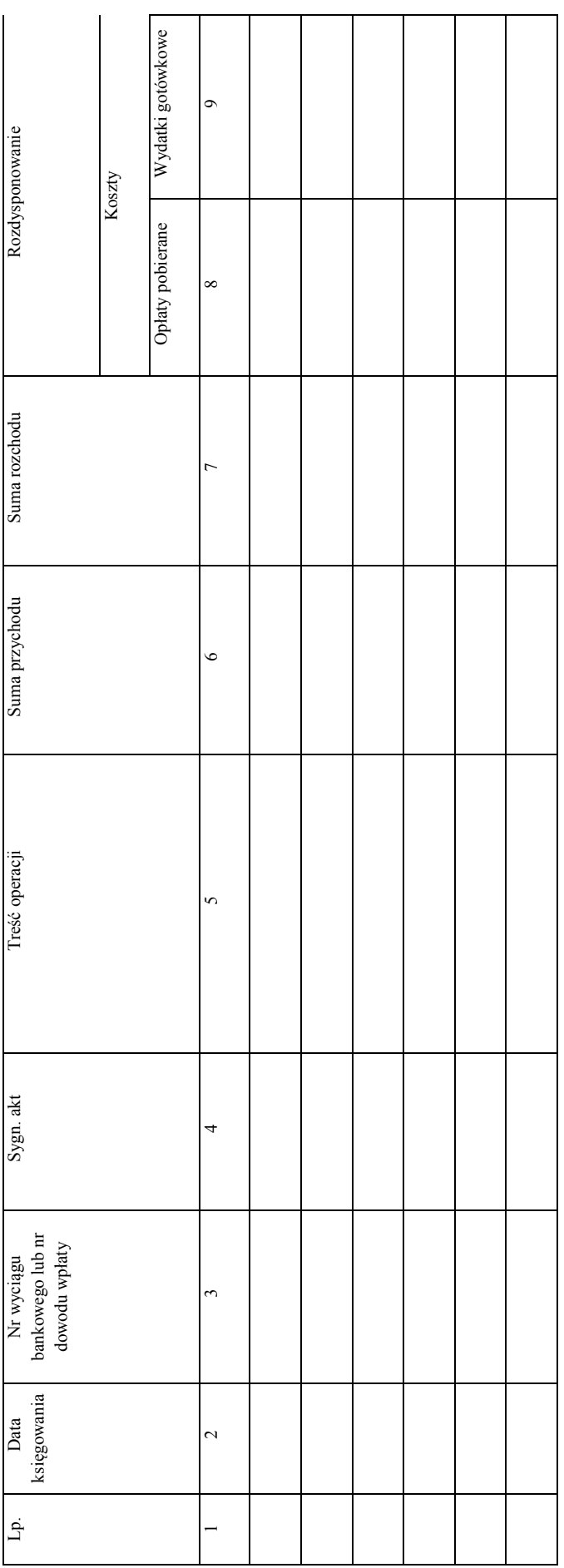

*Karta 1*

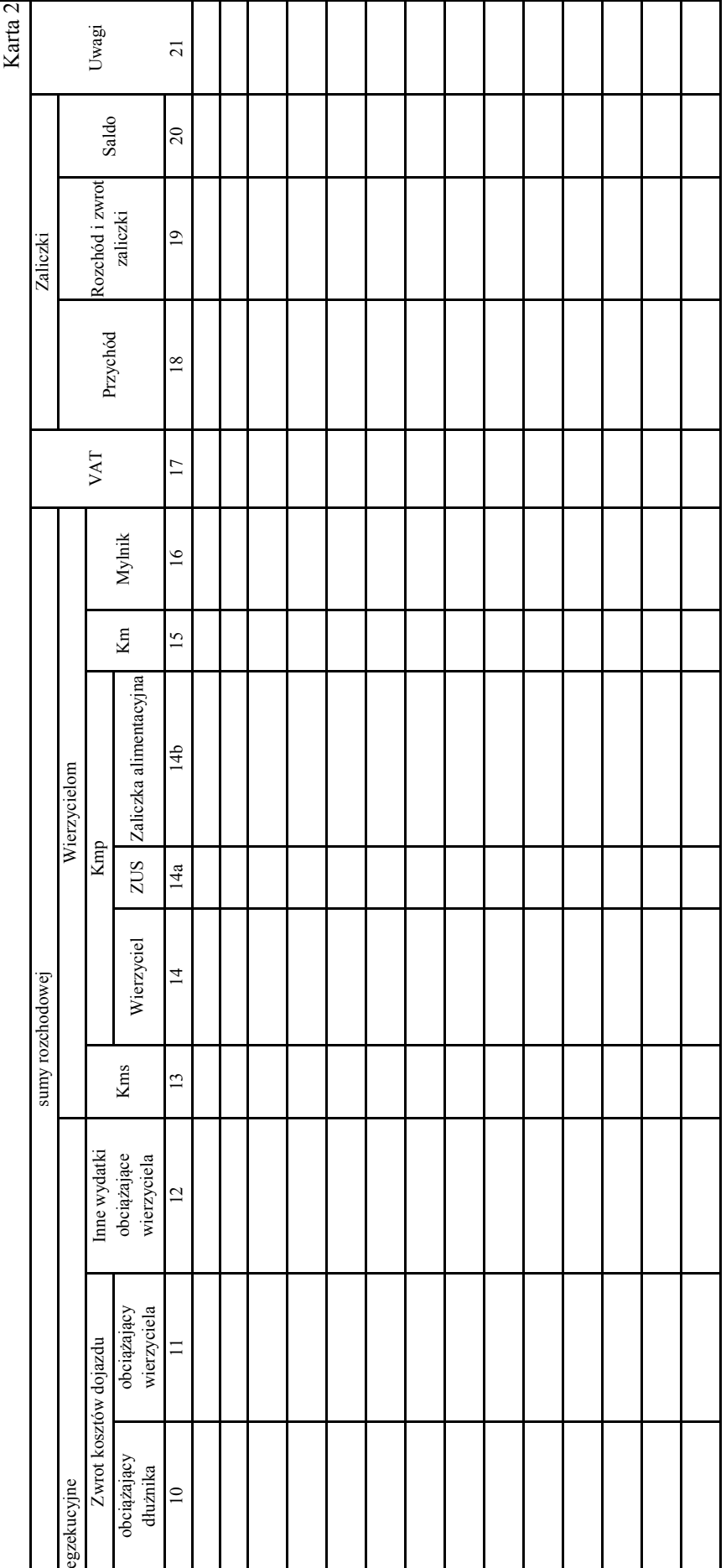

## *WZÓR WZÓR*

# **KWITARIUSZ PRZYCHODÓW**

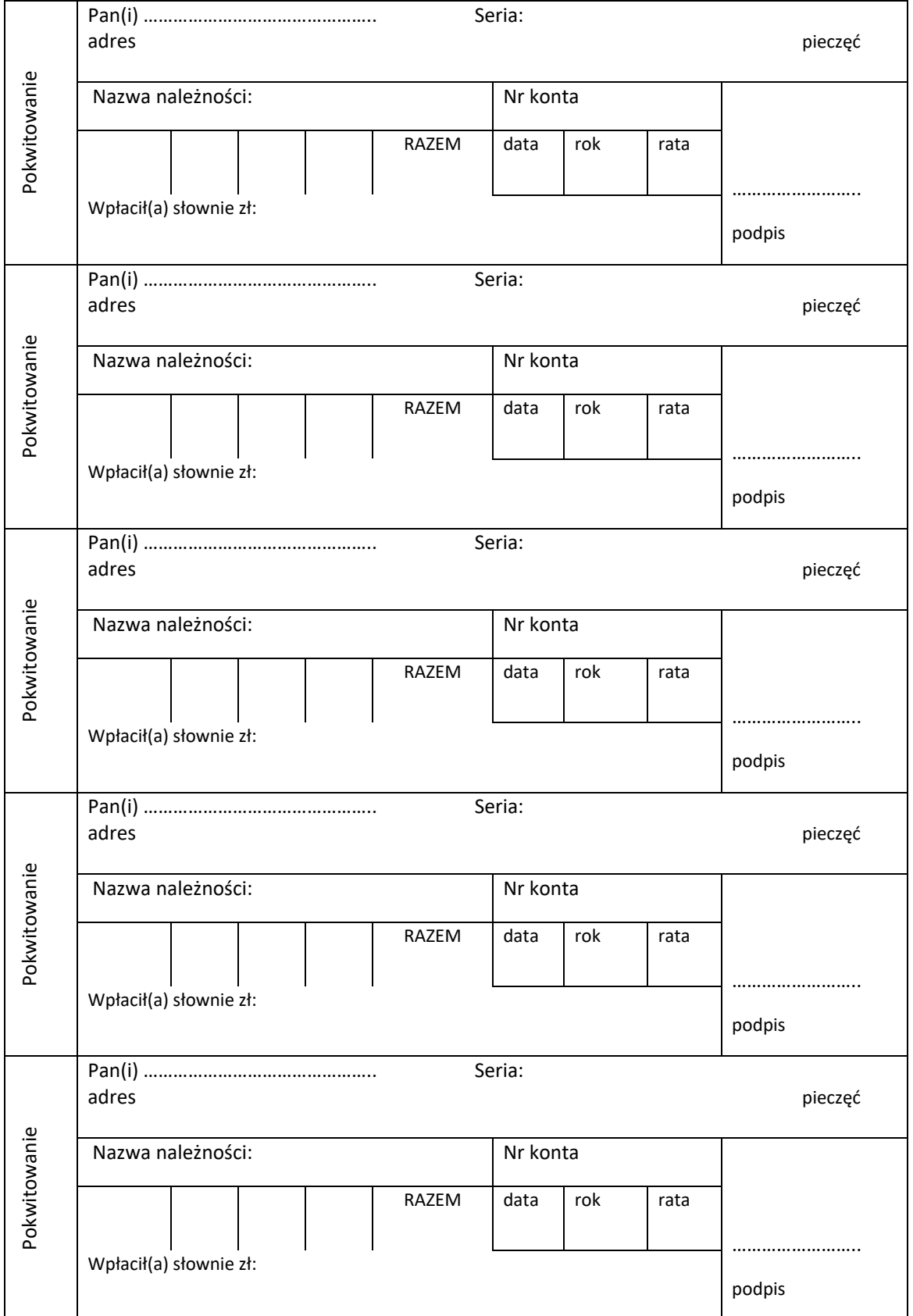